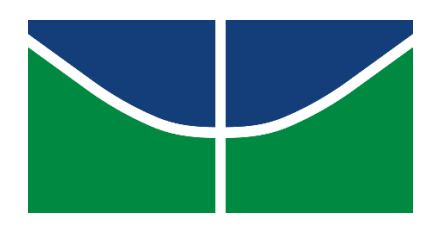

UNIVERSIDADE DE BRASÍLIA INSTITUTO DE QUÍMICA PROJETO DE ENGENHARIA QUÍMICA II

GRAZIELLE DINIZ LOPES

### **PROJETO DE PLANTAS QUÍMICAS INDUSTRIAIS**

ORIENTADOR: PROF. DR. JOSÉ JOAQUIN LINARES LÉON

BRASÍLIA 2021

### UNIVERSIDADE DE BRASÍLIA INSTITUTO DE QUÍMICA PROJETO DE ENGENHARIA QUÍMICA II

GRAZIELLE DINIZ LOPES

#### **PROJETO DE PLANTAS QUÍMICAS INDUSTRIAIS**

Trabalho final apresentado à disciplina de Projeto de Engenharia Química II do Instituto de Química da Universidade de Brasília como parte dos requisitos necessários para a obtenção do bacharelado em Engenharia Química.

Orientador: Prof. Dr. José Joaquin Linares Léon.

BRASÍLIA

2021

#### **ÍNDICE DE FIGURAS**

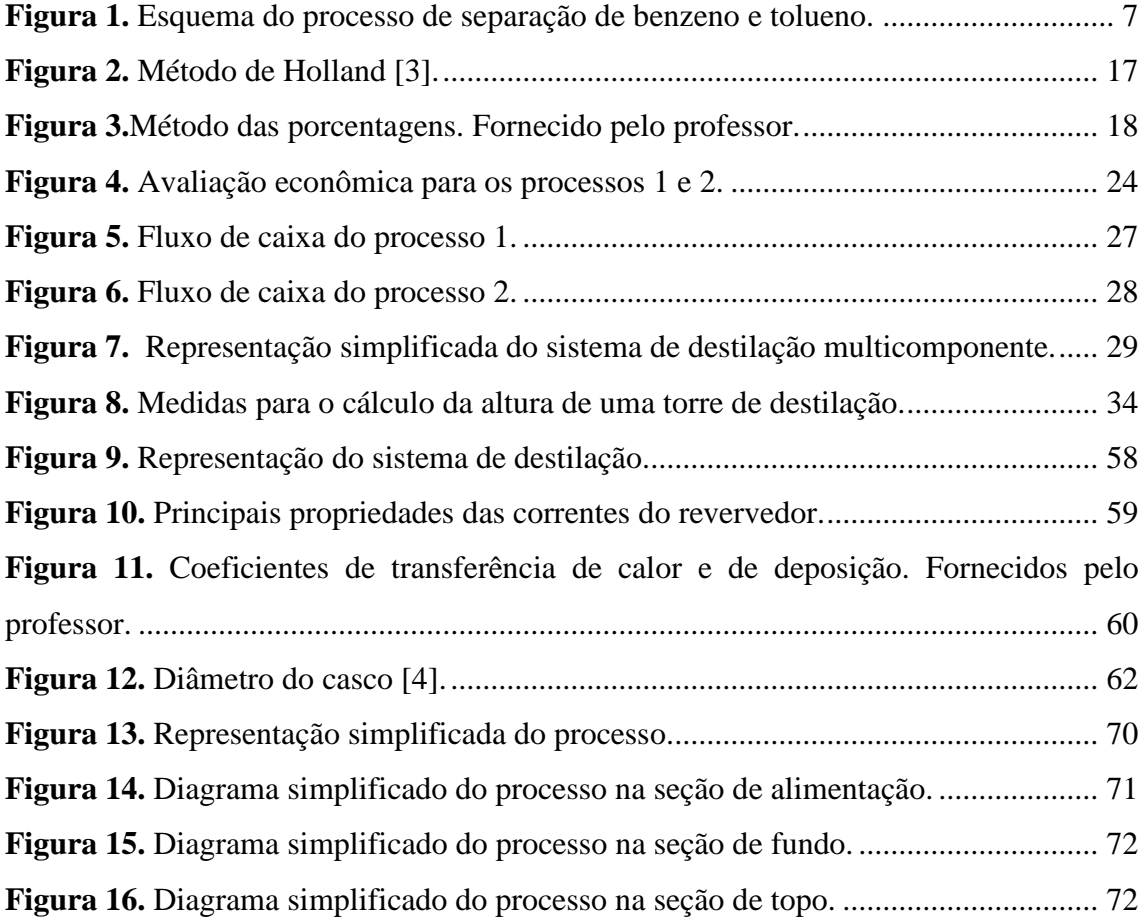

#### **ÍNDICE DE TABELAS**

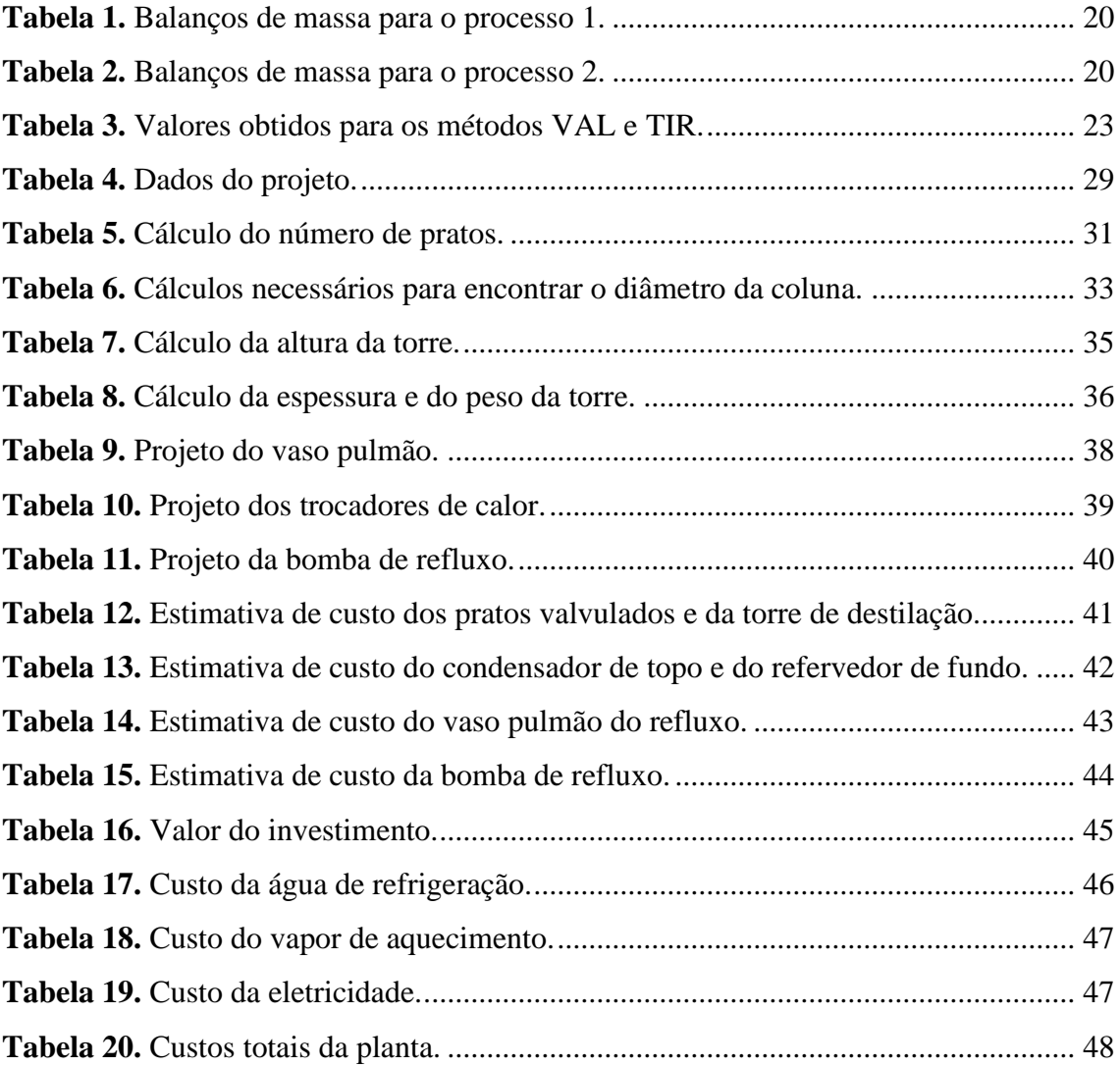

### **SUMÁRIO**

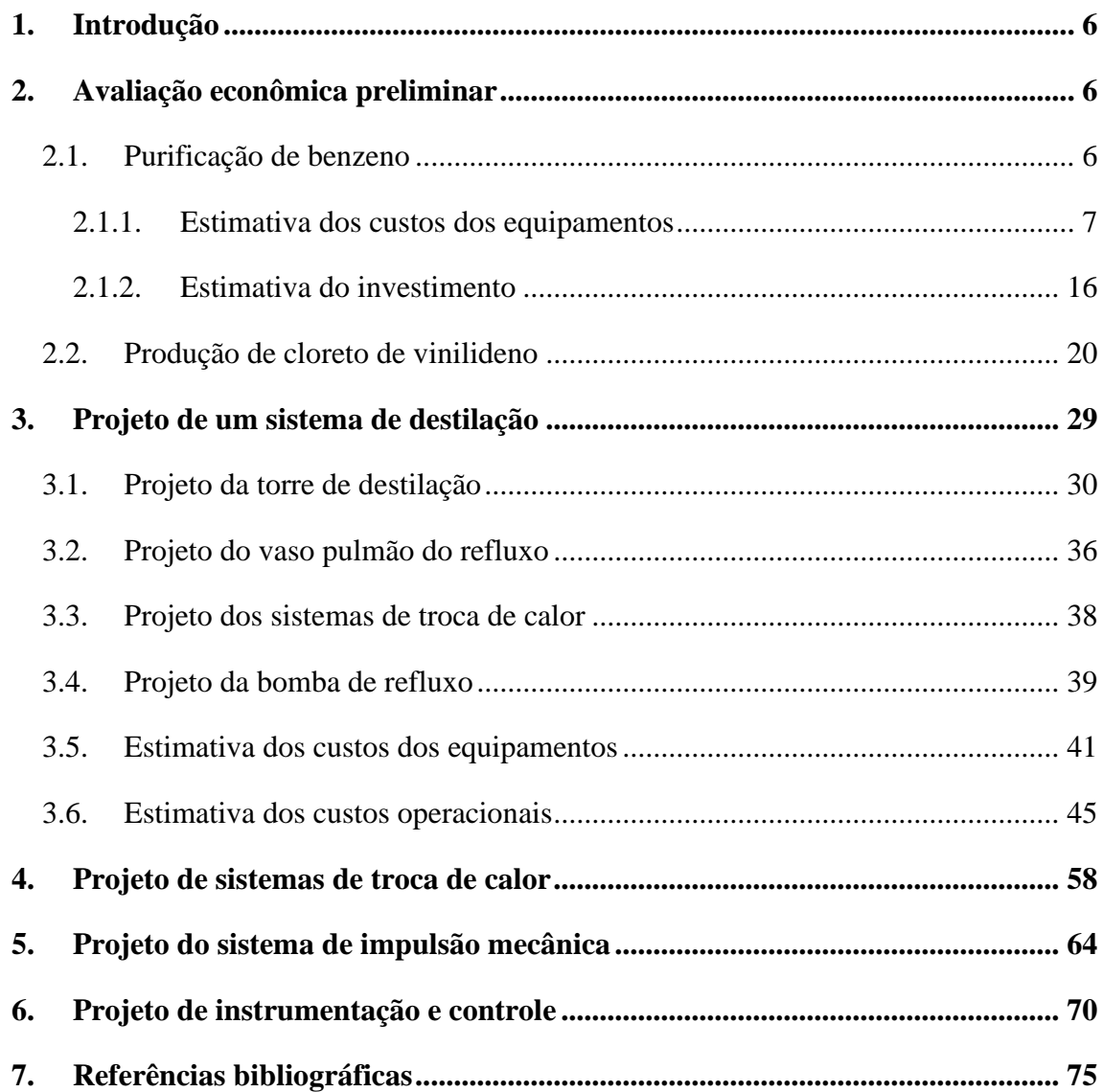

## <span id="page-5-0"></span>1. Introdução

O trabalho a seguir consiste em um compilado de projetos realizados durante as disciplinas de Projeto de Engenharia Química 1 e 2, ministradas no Instituto de Química da Universidade de Brasília. Dessa forma, ao final, reúne-se todas as tarefas realizadas ao longo das duas matérias em um trabalho de conclusão de curso.

Nessas disciplinas são estudadas as diversas partes que compõem a implementação de um projeto, tais como: engenharia de processo, engenharia de detalhe e construção, entrada em funcionamento e operação, além da segurança e proteção ao meio ambiente. Para isso, dá-se ênfase em aspectos relacionados ao planejamento, à simbologia, ao layout, à seleção, à especificação e ao dimensionamento de equipamentos industriais, aos balanços de massa e energia, à avaliação econômica, às equações de projeto e de otimização de processos.

Logo, neste trabalho foram realizadas as etapas de avaliação econômica preliminar, projeto de um sistema de destilação, projeto de sistemas de troca de calor, de impulsão mecânica e de instrumentação e controle, como será abordado nos capítulos a seguir.

# <span id="page-5-1"></span>2. Avaliação econômica preliminar

A avaliação econômica preliminar de um projeto é uma etapa crucial no seu planejamento. A seguir, essa avaliação é realizada para dois sistemas diferentes: no primeiro, um processo de purificação de benzeno, deseja-se estimar o investimento necessário para colocar a unidade em funcionamento; no segundo, deseja-se instalar uma planta de produção de cloreto de vinilideno. Para isso, são avaliadas duas rotas possíveis, de forma a escolher aquela mais rentável.

### <span id="page-5-2"></span>2.1. Purificação de benzeno

No sistema em questão (Figura 1), deseja-se purificar em uma torre de destilação uma corrente formada de 40% de benzeno e 60% de tolueno. A unidade é alimentada à 25 °C e a pressão atmosférica, sendo impulsionada por meio de uma bomba centrífuga, para depois ser direcionada a um evaporador, que vaporiza 50 % dessa corrente após elevar a sua temperatura. Dessa forma, a alimentação é introduzida à torre de destilação

a fim de obter uma corrente no destilado com uma porcentagem de 95% de benzeno, e uma corrente no fundo de 95% em tolueno. Primeiramente, estima-se o custo dos equipamentos, como será realizado a seguir.

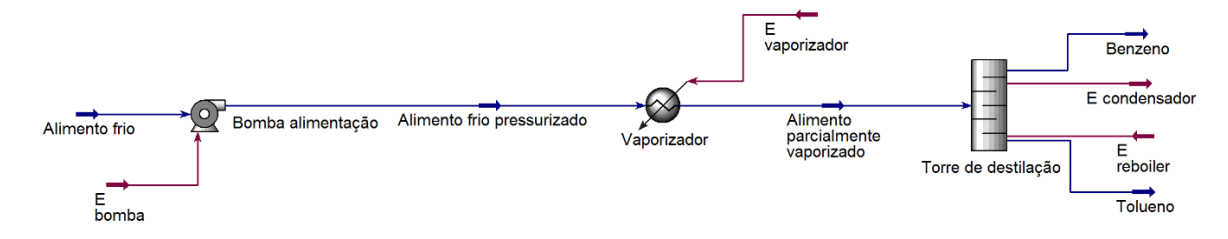

**Figura 1.** Esquema do processo de separação de benzeno e tolueno.

### <span id="page-6-0"></span>2.1.1. Estimativa dos custos dos equipamentos

A fim de estimar o custo dos equipamentos requeridos na planta, usa-se a seguinte relação [1]:

$$
C_e = a + b S^n \tag{1}
$$

Onde, 'Ce' é o custo do equipamento em dólar gulf costa avaliado em 2007, 'a' e 'b' são constantes tabeladas, 'S' é o parâmetro de tamanho nas unidades tabeladas, o qual se deve manter dentro de uma determinada faixa, e 'n' é um expoente relacionado a cada tipo de equipamento.

- ➢ *Bomba de alimentação (centrífuga)*
- Dados de projeto:

Potência  $= 2.507$  kW: Vazão operacional =  $57,53$  m<sup>3</sup>/h

▪ Parâmetros tabelados [1] ('*Single stage centrifugal*'):  $a = 6900$ ;  $b = 206$ ;  $n = 0.9$  $0.2 \le S \le 126$  em L/s

Para encontrar o valor de S, a vazão deve ser convertida para  $L/s \rightarrow Q = 15,980$ L/s (dentro da faixa de S). Assim, o custo de equipamento é:

$$
C_e = 6900 + 206 \times 15,980^{0.9}
$$

$$
C_e = $9395,09
$$

Em relação à potência, considerando um motor de explosão ('*Explosion proof motor'*), tem-se:

▪ Parâmetros tabelados [1] ('*Explosion proof motor'*):

```
a = -950; b = 1770; n = 0,6
      1.0 \le S \le 2500 em kW
S = 2,507 kW (dentro da faixa de S)
```

$$
C_e = -950 + 1770 \times 2{,}507^{0,6}
$$

$$
C_e = $2112{,}32
$$

- ➢ *Vaporizador (trocador de calor)*
- Dados de projeto:

Quantidade de calor necessária = 3,958 Mkcal/h;

Coeficiente global de transmissão de calor =  $1000 \text{ kcal/(h.m}^2 \text{°C)}$ ;

Vapor de baixa pressão para aquecimento ( $P_{\text{operacional}} = 6 \text{ kg/cm}^2 \text{g}$ ; T= 160 °C);

 $T_{e,fluido\,processo} = 25^{\circ}C; T_{s,fluido\,processo} = 112,6 \degree C.$ 

Para o cálculo da área de transferência de calor, faz-se:

$$
A = \frac{Q}{U \times F_t \times \frac{\Delta T_1 - \Delta T_2}{ln\left(\frac{\Delta T_1}{\Delta T_2}\right)}}\tag{2}
$$

Onde o fator de correção  $F_t$  é considerado igual a 1 devido ao vapor de aquecimento operar a temperatura constante. Logo:

$$
A = \frac{3,958 \times 10^6 \text{ kcal/h}}{1000 \text{ kcal/(h.m}^2 \cdot {}^{\circ}\text{C}) \times 1 \times \frac{(160 - 112,6){}^{\circ}\text{C} - (160 - 25){}^{\circ}\text{C}}{\ln\left(\frac{(160 - 112,6){}^{\circ}\text{C}}{(160 - 25){}^{\circ}\text{C}}\right)}
$$

$$
A=47,29\ m^2
$$

Considerando um trocador casca e tubo (*'U-tube shell and tube*'):

Parâmetros tabelados [1] ('U-tube shell and tube'):  $a = 24000$ ;  $b = 46$ ;  $n = 1.2$  $10 \le S \le 1000$  em m<sup>2</sup>.  $S = 47,29$   $m<sup>2</sup>$  (dentro da faixa de S)

$$
C_e = 24000 + 46 \times 47{,}29^{1,2}
$$

$$
C_e = $28704{,}15
$$

#### ➢ *Torre de destilação*

■ Dados de projeto:

Número de pratos (tipo válvula) = 15;

Diâmetro interno da torre = 2,9 m (290 cm);

Altura da torre  $= 15.5$  m;

Tempo de retenção do líquido no fundo = 10 min;

Pressão no topo = 0 kg/cm<sup>2</sup>g;

Pressão no fundo = 1 kg/cm<sup>2</sup>g

Para o cálculo do custo do equipamento, a torre é tratada inicialmente como um vaso. Os vasos são projetados a partir do seu peso, sendo que a espessura do material, assim como a sua geometria e pressão de operação devem ser calculadas primeiramente.

Como os fluidos em questão não são corrosivos, escolhe-se o aço carbono como material do vaso. Assim, a espessura mínima do vaso (t) é calculada com a Equação 3 abaixo [1]:

$$
t = \frac{P_i D_i}{2SE - 1.2P_i} \tag{3}
$$

Onde 'Di' é o diâmetro interno do vaso; 'S' é o máximo de tensão que o material resiste; 'E' é a eficiência da solda e 'Pi' é a pressão interna do vaso.

Levando em conta a tensão longitudinal, tem-se:

$$
t = \frac{P_i D_i}{4SE + 0.8P_i}
$$
\n<sup>(4)</sup>

Para P<sub>i</sub>, adota-se o valor relacionado a maior pressão no vaso, ou seja, 1 kg/cm<sup>2</sup>g. Além disso, deve-se aplicar sobrepressões para precaver situações críticas de forma que se pode somar 10 % ao valor de  $P_i$ , ou então somar 1,8 kg/cm<sup>2</sup>g. A situação que fornece o maior valor será o P<sub>i</sub>. Entretanto, caso esse valor seja menor do que 3,5 kg/cm<sup>2</sup>g, escolhe-se diretamente  $P_i = 3.5 \text{ kg/cm}^2 \text{g}$ , como é o caso.

Como a temperatura da operação não ultrapassa 500 °F (260 °C), encontra-se para o valor de S o valor de 12900 psi, equivalente a 905,96 kg/cm<sup>2</sup>g [1]. O valor de E é considerado como um fator de segurança, já que os pontos da solda são frágeis. Um valor típico de 0,85 pode ser usado.

Dessa forma, calcula-se o valor de 't' usando as duas equações mostradas anteriormente, selecionando o valor mais alto. Assim:

$$
t = \frac{P_i D_i}{2SE - 1,2P_i}
$$
  

$$
t = \frac{3,50 \frac{\text{kg}}{\text{cm}^2 g} \times 290 \text{ cm}}{2 \times 905,96 \frac{\text{kg}}{\text{cm}^2 g} \times 0,85 - 1,2 \times 3,50 \frac{\text{kg}}{\text{cm}^2 g}}
$$
  

$$
t = 0,661 \text{ cm}
$$
  

$$
t = \frac{P_i D_i}{4SE + 0,8P_i}
$$
  

$$
t = \frac{3,50 \frac{\text{kg}}{\text{cm}^2 g} \times 290 \text{ cm}}{4 \times 905,96 \frac{\text{kg}}{\text{cm}^2 g} \times 0,85 + 0,8 \times 3,50 \frac{\text{kg}}{\text{cm}^2 g}}
$$

$$
t = 0,329
$$
 cm

Logo, o valor 't' de 0,661 cm é escolhido. Além disso, deve-se adicionar a esse valor uma espessura relacionada a corrosão, que costuma valer  $0,3$  cm. Assim,  $t = 0.961$ cm.

Para o cálculo do peso do vaso de aço [1], tem-se:

$$
W_v = 240C_w D_m (H_v + 0.8D_m) t
$$
\n(5)

Onde, 'W<sub>y</sub>' é o peso total da torre em N, excluindo os pratos; 'C<sub>w</sub>' é um fator que leva em conta a massa de diversos componentes, valendo 1,15 para torres de destilação; 'Dm' é o diâmetro interno da torre somado à espessura (t) em m, valendo 2,90961 m; 'Hv' é a altura da torre e 't' é a espessura em mm.

$$
W_v = 240 \times 1,15 \times 2,90961 \times (15,5 + 0,8 \times 2,90961) \times 9,61
$$
  

$$
W_v = 137582,21 \text{ N}
$$

Dividindo pela aceleração da gravidade ( $g = 9.81$  m/s<sup>2</sup>) encontra-se a massa do vaso:

$$
m_{\nu} = \frac{W_{\nu}}{g} \tag{6}
$$

 $m_v$  = 14024,69 kg

Por fim, pode-se calcular o custo da torre ('*pressure vessels* → *vertical,cs'*), sendo que:

▪ Parâmetros tabelados [1] ('*pressure vessels* → *vertical,cs'*):

 $a = 10000$ ;  $b = 29$ ;  $n = 0.85$  $160 \le S \le 250000$  em kg

 $S = 14024,69$  kg (dentro da faixa de S)

$$
C_e = 10000 + 29 \times 14024,69^{0.85}
$$

$$
C_e = $107108,51
$$

Para o cálculo do custo dos pratos ('*valve trays'*), com diâmetro de 2,9 m, tem-se:

▪ Parâmetros tabelados [1] ('*valve trays'*):

 $a = 180$ ;  $b = 340$ ;  $n = 1.9$ 

$$
0.5 \le S \le 5.0 \text{ em m}
$$

 $S = 2.9$  m (dentro da faixa de S)

$$
C_e = 180 + 340 \times 2,9^{1,9}
$$

$$
C_e = $2750,60 \text{ por prato}
$$

$$
C_{e,15 pratos} = 15 \times $2750,60 = $41259,05
$$

#### ➢ *Condensador/trocador de calor*

■ Dados de projeto:

Quantidade de calor a retirar = 7,209 Mkcal/h;

Coeficiente global de transmissão de calor = 700 kcal/(h.m<sup>2</sup>. °C);

Água para resfriamento (T<sub>e</sub> = 28°C; T<sub>s,máx</sub> = 45 °C);

 $T_{\text{fluido,processo}} = 81,19 \text{ °C}$ 

Para o cálculo da área de transferência de calor, faz-se:

$$
A = \frac{Q}{U \times F_t \times \frac{\Delta T_1 - \Delta T_2}{ln\left(\frac{\Delta T_1}{\Delta T_2}\right)}}
$$

Onde o fator de correção  $F_t$  é considerado igual a 1 já que o fluido do processo opera à temperatura constante.

$$
A = \frac{7,209 \times 10^6 \text{ kcal/h}}{700 \text{ kcal/(h.m}^2 \cdot ^\circ\text{C}) \times 1 \times \frac{(81,19 - 45)^\circ\text{C} - (81,19 - 28)^\circ\text{C}}{\ln\left(\frac{(81,19 - 45)^\circ\text{C}}{(81,19 - 28)^\circ\text{C}}\right)}}
$$

 $A = 233,28 \, m^2$ 

▪ Parâmetros tabelados [1] (*'U-tube shell and tube*'):

$$
a = 24000; b = 46; n = 1,2
$$
  

$$
10 \le S \le 1000 \text{ em m}^2
$$

 $S = 233,28 \ m^2$  (dentro da faixa de S)

$$
C_e = 24000 + 46 \times 233{,}28^{1,2}
$$

#### $C_e = $ 55930,88$

#### ➢ *Reboiler/trocador de calor*

■ Dados de projeto:

Quantidade de calor necessária = 5,146 Mkcal/h;

Coeficiente global de transmissão de calor =  $1000 \text{ kcal/(h.m}^2 \text{°C})$ ;

Vapor de baixa pressão para aquecimento (P<sub>operacional</sub> = 6 kg/cm<sup>2</sup>g; T= 160 °C);

$$
T_{\text{fluido processo}} = 133,6\text{ °C}
$$

Para o cálculo da área de transferência de calor, faz-se:

$$
A = \frac{Q}{U \times F_t \times \Delta T} \tag{7}
$$

Onde o fator de correção  $F_t$  é considerado igual a 1 já que os fluidos operam à temperatura constante.

$$
A = \frac{5,146 \times 10^6 \text{ kcal/h}}{1000 \frac{kcal}{h.m^2.\text{°C}} \times 1 \times (160 - 133,6) \text{°C}}
$$

$$
A = 194,92 \text{ m}^2
$$

▪ Parâmetros tabelados [1] (*'U-tube Kettle reboiler'*):  $a = 25000$ ;  $b = 340$ ;  $n = 0.9$  $10 \le S \le 500$  em m<sup>2</sup>  $S = 194,92 \ m^2$  (dentro da faixa de S)

$$
C_e = 25000 + 340 \times 194,92^{0,9}
$$

$$
C_e = $64115,57
$$

#### ➢ *Tanque pulmão*

Dados de projeto:

Razão de refluxo (L/D) = 5;

Vazão volumétrica de destilado =  $21,86$  m<sup>3</sup>/h;

Vazão volumétrica de refluxo = 73,44 m<sup>3</sup>/h;

Tempo de retenção = 10 min;

Nível normal de líquido = 50% do diâmetro do tanque;

Diâmetro do tanque = 2,1 m,

Comprimento do tanque = 10,5 m;

Pressão de operação = 0 kg/cm<sup>2</sup>g.

O tanque, assim como a torre de destilação, é tratado como um vaso para o cálculo do custo do equipamento. Logo, da mesma forma, escolhe-se o aço carbono como material do vaso. Assim, a espessura mínima do vaso (t) é:

$$
t = \frac{P_i D_i}{2SE - 1.2P_i}
$$

Para a tensão longitudinal:

$$
t = \frac{P_i D_i}{4SE + 0.8P_i}
$$

Com uma pressão de operação de 0 kg/cm<sup>2</sup>g, seguindo o mesmo argumento da torre de destilação, adota-se o valor de  $P_i = 3.5 \text{ kg/cm}^2 \text{g}$ . Da mesma forma, o valor de S usado é 905,96 kg/cm<sup>2</sup>g e o valor de E como 0,85. Assim:

$$
t = \frac{P_i D_i}{2SE - 1, 2P_i}
$$
  

$$
t = \frac{3,50 \frac{\text{kg}}{\text{cm}^2 g} \times 210 \text{ cm}}{2 \times 905,96 \frac{\text{kg}}{\text{cm}^2 g} \times 0,85 - 1,2 \times 3,50 \frac{\text{kg}}{\text{cm}^2 g}}
$$
  

$$
t = 0,478 \text{ cm}
$$

$$
t = \frac{P_i D_i}{4SE + 0.8P_i}
$$

$$
t = \frac{3,50 \frac{\text{kg}}{\text{cm}^2 g} \times 210 \text{ cm}}{4 \times 905,96 \frac{\text{kg}}{\text{cm}^2 g} \times 0,85 + 0,8 \times 3,50 \frac{\text{kg}}{\text{cm}^2 g}}
$$

$$
t = 0,238 \text{ cm}
$$

Logo, escolhe-se o valor 't' igual a 0,478 cm. Ainda, adiciona-se 0,3 cm a esse valor devido à corrosão. Assim, t = 0,778 cm.

Para o cálculo do peso do vaso de aço:

$$
W_v = 240 C_w D_m (H_v + 0.8 D_m) t
$$

Onde, 'W<sub>y</sub>' é o peso total do tanque; 'C<sub>w</sub>', por ser um tanque mais simples, vale 1,08; 'Dm' é o diâmetro interno do vaso somado à espessura (t) em m, valendo 2,10778 m; 'Hv' é o comprimento do tanque e 't' é a espessura em mm.

$$
W_v = 240 \times 1,08 \times 2,10778 \times (10,5 + 0,8 \times 2,10778) \times 7,78
$$
  

$$
W_v = 51797,53 \text{ N}
$$

Dividindo pela aceleração da gravidade ( $g = 9.81$  m/s<sup>2</sup>) encontra-se a massa do vaso:

$$
m_v = 5280,07
$$
 kg

Por fim, calcula-se o custo do tanque ('*pressure vessels* → *horizontal,cs'*):

▪ Parâmetros tabelados [1] ('*pressure vessels* → *horizontal,cs'*):

 $a = 8800$ ;  $b = 27$ ;  $n = 0.85$  $160 \le S \le 50000$  em kg

 $S = 5280,07$  kg (dentro da faixa de S)

$$
C_e = 8800 + 27 \times 5280,07^{0.85}
$$

$$
C_e = $48210,10
$$

Assim, o custo total dos equipamentos, em dólar gulf costa avaliado em 2007, é de:

 $C_{e,total/2007}$  = \$ (9395,09 + 2112,32 + 28704,15 + 107108,51 + 41259,05 +

$$
+ 55930,88 + 64115,57 + 48210,10
$$

$$
C_{e,total/2007} = $356835,67
$$

Atualizando esse valor para o ano de 2018 de acordo com o índice CEPCI (*'Chemical Engineering Plant Cost Index'*) [2]:

 $C_{e,total/2018} = C_{e,total/2007} \times \frac{CEPCI_{2018}}{CEPCI_{2018}}$  $CEPCI<sub>2007</sub>$  (8)  $C_{e,total/2018} =$  \$ 356835,67  $\times$ 588 525  $C_{e,total/2018} = $399655,95$ 

### <span id="page-15-0"></span>2.1.2. Estimativa do investimento

Assim, pode-se fazer uma estimativa do investimento (I):

 $I =$  imobilizado + capital de giro + gastos prévios + gastos para

entrada em funcionamento (9)

O imobilizado, também chamado de capital fixo  $(C_{fixo})$ , pode ser calculado a partir do custo dos equipamentos principais, através do método da estimação fatorial, como o método de Holland [3]:

$$
C_{fixo} = \varphi_1 \varphi_2 \varphi_3 C_{e,total} \tag{10}
$$

A fim de realizar uma estimativa inicial, já que não se possui muitos dados adicionais a respeito da planta, os valores '*f*', contidos na Figura 2 [3], foram grosseiramente estimados através da média dos valores na faixa indicada.

 $C_{\text{tc}} = \phi_1 \phi_2 \phi_3 C_{\text{eq}}$ Facilities factor range:  $C_{\text{tc}}$  = fixed capital cost of plant  $f_4 = 0 - 0.05$  for minor additions  $C_{eq}$  = major process equipment cost, delivered  $f_4 = 0.05 - 25$  for major additions  $\phi_1$  = 1.45 for solids processing  $f_4 = 0.25 - 1.00$  for a new site  $\phi_1$  = 1.39 for mixed solids-fluid processing Outside lines factor ranges:  $\phi_1$  = 1.47 for fluid processing  $f_5 = 0 - 0.05$  for existing plant  $\phi_2 = 1 + f_1 + f_2 + f_3 + f_4 + f_5$  $f_5 = 0.05 - 0.15$  for separated units  $\phi_3 = 1 + f_6 + f_7 + f_8$  $f_5 = 0.15 - 0.25$  for scattered units Process piping factor range: Engineering and construction factor ranges:  $f_1 = 0.07 - 0.10$  for solids processing  $f_6 = 0.20 - 0.35$  for straightforward plants  $f_1 = 0.10 - 0.30$  for solids-fluid processing  $f_6 = 0.35 - 0.50$  for complex plants  $f_1 = 0.30 - 0.60$  for fluid processing Size factor ranges: Instrumentation factor ranges:  $f_7 = 0 - 0.05$  for large plants  $f_2 = 0.02 - 0.05$  for little automatic control  $f_7 = 0.05 - 0.15$  for small plants  $f_2 = 0.05 - 0.10$  for some automatic control  $f_7 = 0.15 - 0.35$  for experimental units **Buildings factor ranges:** Contingency factor ranges:  $f_8 = 0.10 - 0.20$  for a firm process  $f_3 = 0.05 - 0.20$  for outdoor units  $f_8 = 0.20 - 0.30$  for a process subject to change  $f_3 = 0.20 - 0.60$  for mixed indoor outdoor units  $f_8 = 0.30 - .50$  for a tentative process  $f_3 = 0.60 - 1.00$  for indoor units

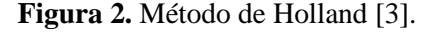

Onde:

$$
\varphi_1 = 1,47
$$
 (operação com fluidos)  
\n $\varphi_2 = 1 + f_1 + f_2 + f_3 + f_4 + f_5$  (11)

$$
\varphi_3 = 1 + f_6 + f_7 + f_8 \tag{12}
$$

Estimativas:

*Tubulações:*  $f_1 = 0.45$  (processos com fluidos)

*Instrumentação de controle:*  $f_2 = 0.075$  (alguma automação)

*Terrenos/edifícios: f*<sup>3</sup> = 0,40 (construção semi-aberta)

*Auxiliares: f*<sup>4</sup> = 0,625 (ainda não existe nenhuma instalação)

 $Tubulações externas: f<sub>5</sub> = 0,10 (unidades separadas)$ 

*Engenharia e construção: f*<sup>6</sup> = 0,275 (planta mais simples)

*Tamanho da planta:*  $f_7 = 0,10$  (planta pequena)

*Imprevistos:*  $f_8 = 0.15$  (processo bem estabelecido)

$$
\varphi_2 = 1 + 0,45 + 0,075 + 0,40 + 0,625 + 0,10 = 2,65
$$

$$
\varphi_3 = 1 + 0,275 + 0,10 + 0,15 = 1,525
$$

$$
C_{fixo} = (1,47) \times (2,65) \times (1,525) \times (\$399655,95) = \$\ 2374211,12
$$

Esse capital fixo também pode ser estimado pelo método das porcentagens (Figura

3):

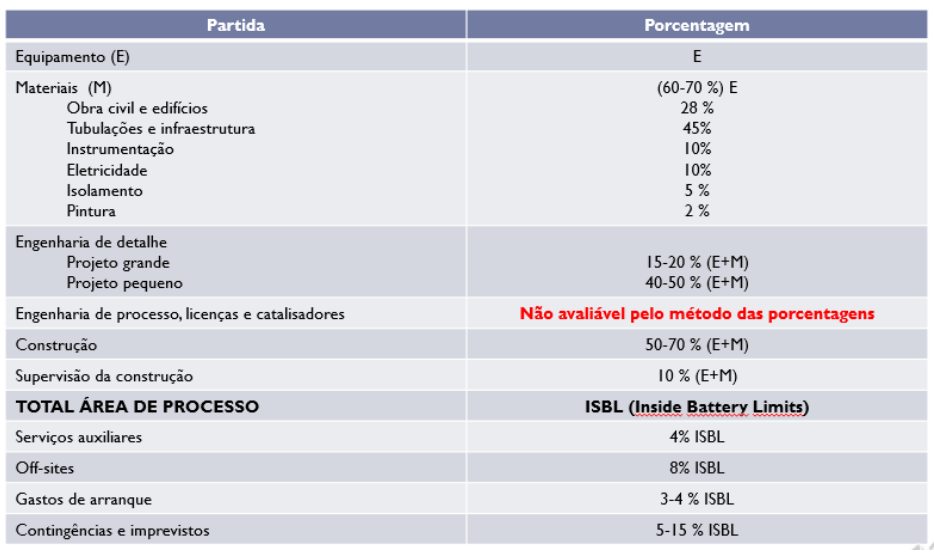

**Figura 3.**Método das porcentagens. Fornecido pelo professor.

Estimativas:

*Equipamento* = \$399655,95

*Materiais* = 0,65 × \$399655,95= \$259776,37

*Engenharia de detalhe (projeto pequeno)* = 0,45 × (\$399655,95+\$259776,37) =

#### \$296744,54

*Construção* = 0,60× ( \$399655,95+\$259776,37) = \$395659,39

*Supervisão de construção* = 0,10× ( \$399655,95 + 259776,37) = \$65943,23

*ISBL* = \$399655,95+ \$259776,37 + \$296744,54+\$395659,39 + \$65943,23 = \$1417779,48

*Serviços auxiliares* = 0,04× \$1417779,48 = \$56711,18

$$
Off\text{-}sites = 0.08 \times \$1417779.48 = \$113422.36
$$

*Gastos de arranque* = 0,035 × \$1417779,48 = \$49622,28

*Contingências e imprevistos* =0,10 × \$1417779,48 = \$141777,95

Logo:

 $C_{fixo}$  = \$1417779,48 + \$56711,18 + \$113422,36 + \$49622,28 + \$141777,95 = \$1779313,25

O capital de giro (CG) costuma ser de 10 a 30 % do capital fixo. Assumindo um valor de 20%:

$$
CG_{\text{ m.holland}} = 0.20 \times $2374211.12 = $474842.22
$$

CG m. porcentagens =  $0,20 \times $1779313,25 = $355862,65$ 

Os gastos prévios (GP) podem ser avaliados como sendo diretamente proporcionais ao capital fixo/imobilizado por um fator de 0,1 até 3. Assumindo um valor médio de 1,55:

> GP m.holland =  $1,55 \times$  \$ 2374211,12 = \$ 3680027,24 GP  $_{\text{m. percentages}}$  =1,55  $\times$  \$1779313,25 = \$2757935,54

Os gastos para entrada em funcionamento (GF) podem ser avaliados como sendo diretamente proporcionais ao capital fixo/imobilizado por um fator de 0,05 até 0,25. Assumindo um valor médio de 0,15:

GF  $_{\text{m.holland}} = 0.15 \times $2374211,12 = $356131,67$ 

$$
GF_{\ m.\ porcentagens}=0,15\times\$1779313,25=\$~266896,99
$$

Assim, o investimento, pelos dois métodos, seria de:

 $I_{\text{m.holland}} = $2374211,12+$474842,22+$3680027,24+$356131,67=$ \$6885212,25

 $I_{m. porcentagens}$ = \$1779313,25+\$ 355862,65 +\$ 2757935,54 + \$ 266896,99= \$5160008,43

Como se pode observar, os valores dos investimentos são discrepantes devido às estimativas de diversos fatores associados aos métodos em questão. Para uma estimativa mais precisa, deve-se fazer uma análise mais detalhada do processo.

### <span id="page-19-0"></span>2.2. Produção de cloreto de vinilideno

Deseja-se implantar uma planta de produção de cloreto de vinilideno com capacidade de 40 ktoneladas (kt). Para isso, são avaliadas duas rotas de processo possíveis, com viabilidade técnica comprovada, de forma que a escolha entre as duas é feita a partir de uma projeção econômica temporal, com base na rentabilidade obtida pelos métodos de valor líquido atualizado (VAL) e da taxa interna de retorno (TIR). Os dados de projeto e balanços de massa se encontram nas Tabelas 1 e 2.

| Componente            | Coeficiente t/t produto | R\$/kg |
|-----------------------|-------------------------|--------|
| Cloro                 | $-0.92$                 | 0.62   |
| Ácido clorídrico      | 0.47                    | 0.94   |
| Tricloroetano         | 0.13                    | 2.42   |
| Cloreto de vinilo     | $-0.72$                 | 1.76   |
| Cloreto de vinilideno | 00                      |        |

**Tabela 1.** Balanços de massa para o processo 1.

- *Custo de energia:* 247,08 R\$/t de produto.
- *Investimento fixo para uma planta de 23 kt:* MR\$ 83,72.

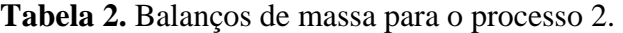

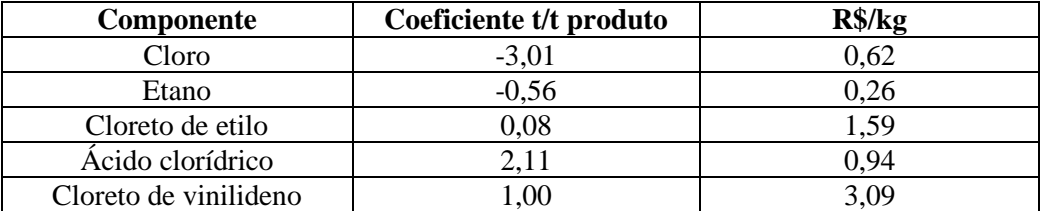

- *Custo de energia:* 437,68 R\$/t de produto.
- *Investimento fixo para uma planta de 23 kt:* MR\$ 101,20.

▪ Dados para a realização da avaliação econômica:

Taxa mínima de juros = 10%;

Taxa de impostos  $= 35\%$ ;

Depreciação anual (amortização linear a 10 anos) = 10%;

Quantidade de vagas = 3 (cada uma ocupada por 4,8 operários em média, com um salário anual bruto para a empresa de R\$ 180.000,00);

Maturidade do setor industrial  $=$  elevada;

Inflação anual (constante) = 5%;

Ainda, considera-se um horizonte temporal de 3 anos para colocar a planta em funcionamento e de 15 anos de operação, de forma que:

- *Ano 0:* 30% do investimento + 33,3% dos gastos prévios;
- *Ano 1*: 60% do investimento + 33,3% dos gastos prévios;
- *Ano* 2: 10% do investimento + gastos de entrada em funcionamento + capital de giro + 33,3% dos gastos prévios;
- *Último ano:* recupera-se todo o capital de giro (corrigido pela inflação), junto com um 10% do investimento em sucata (sem correção da inflação).

Dessa forma, os parâmetros foram calculados da seguinte forma:

▪ Imobilizado (Im): pode ser encontrado a partir dos dados de uma planta semelhante com capacidade (S) diferente da seguinte forma [1]:

$$
Im_2 = Im_1 \times \left(\frac{S_2}{S_1}\right)^n \tag{13}
$$

Onde 'n' assume um valor típico de 0,6 [3].

- Capital de giro (CG): pode ser adotado como 20 % do imobilizado [3].
- Gastos prévios (GP): costumam oscilar entre 0,1 e 3 vezes o valor do imobilizado. Já que o setor industrial possui maturidade elevada, o menor valor é adotado.
- **E** Gastos para entrada em funcionamento (GF): variam entre 0,05 e 0,25 do valor do imobilizado. Da mesma forma que o GP, escolhe-se o menor valor.

■ Venda dos produtos obtidos

Vendas = Fator de produção  $\times$  Produção  $\times$  Preço unitário (14)

- Custos
	- ✓ *Custos de fabricação direto:*

Matéria prima = Fator de consumo  $\times$  Consumo  $\times$  Preço unitário (15)

Mão de obra = 3 vagas  $\times$  4,8 operários/vaga  $\times$  R\$ 180.000,00 anual/operário

- ✓ *Custos de fabricação indiretos:*
	- Fixos: diretivos e empregados, impostos, seguros*.*

Diretivos e empregados: variam entre 0,10 e 0,40 do valor da mão de obra direta. Escolhe-se o menor valor.

Impostos: variam entre 0,05 e 0,01 do valor do imobilizado. Escolhese o menor valor.

Seguros: valor típico de 0,01 proporcional ao imobilizado.

• Variáveis: mão de obra indireta, serviços gerais, abastecimento, manutenção, laboratório, embalagem.

Mão de obra indireta: variam entre 0,15 e 0,45 do valor da mão de obra direta. Escolhe-se o menor valor.

Serviços gerais: apenas a eletricidade relacionada a produção de cloreto de vinilideno.

Abastecimento: variam entre 0,002 e 0,15 do valor do imobilizado. Escolhe-se o menor valor.

Manutenção: variam entre 0,02 e 0,12 do valor do imobilizado. Escolhe-se o menor valor.

Laboratório: variam entre 0,05 e 0,25 do valor da mão de obra direta. Escolhe-se o menor valor.

Embalagem: variam entre 0,15 e 0,40 do valor das vendas. Escolhe-se o menor valor.

- Gastos gerais
	- $\checkmark$  Gastos comerciais: variam entre 0,05 e 0,1 dos custos de fabricação. Escolhe-se o menor valor.
	- $\checkmark$  Gerência: variam entre 0,03 e 0,06 dos custos de fabricação. Escolhe-se o menor valor.
	- $\checkmark$  Pesquisa e serviço técnico: valor típico de 0,01 proporcional às vendas.
- Custo total: custos de fabricação + gastos gerais

Os fluxos de caixa e todos os cálculos necessários para a aplicação dos métodos do valor atualizado líquido (VAL) e da taxa interna de retorno (TIR) foram realizados em planilha de Excel, as quais se encontram nas Figuras 4,5 e 6.

Na Tabela 3 abaixo pode-se observar os resultados obtidos por ambos os métodos, de forma que o valor atualizado líquido, assim como a taxa de juros obtida pelo método da taxa interna de retorno são maiores para o processo 2, fazendo com que ele seja o projeto mais rentável.

|                   | <b>VAL</b>        | TIR     |
|-------------------|-------------------|---------|
| <b>Processo 1</b> | R\$46.293.812,18  | 13,90 % |
| <b>Processo 2</b> | R\$174.994.574,67 | 20,82 % |

**Tabela 3.** Valores obtidos para os métodos VAL e TIR.

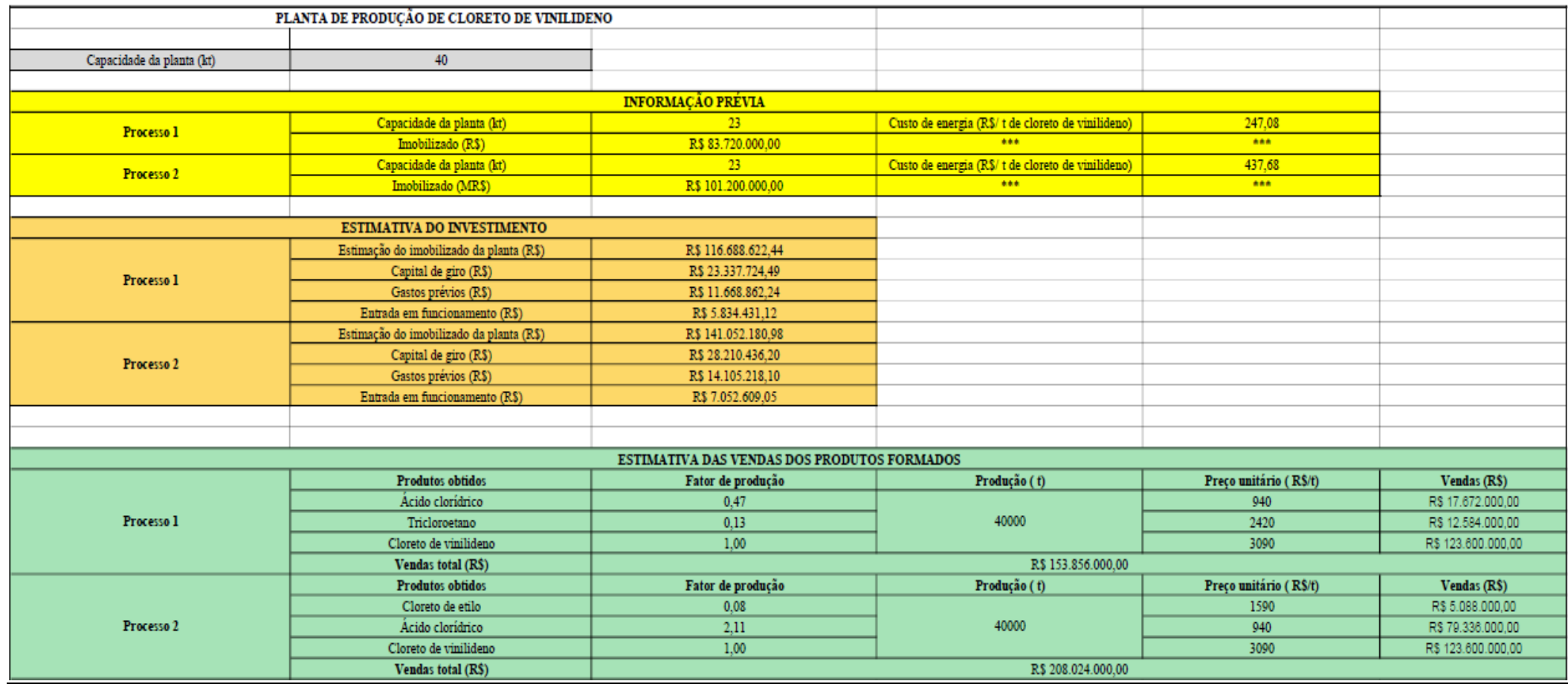

**Figura 4.** Avaliação econômica para os processos 1 e 2.

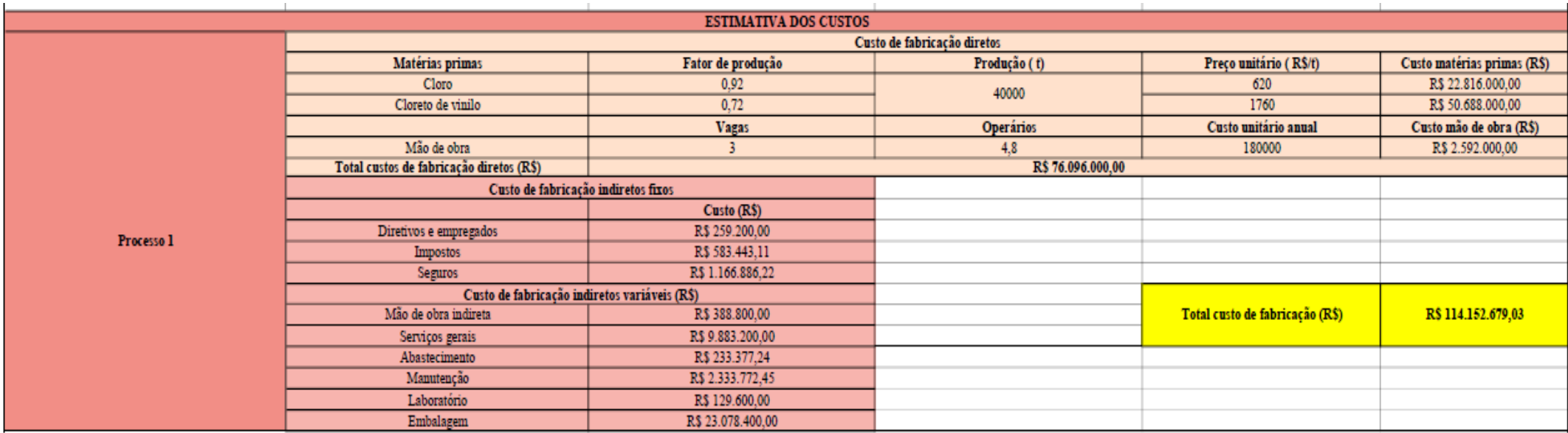

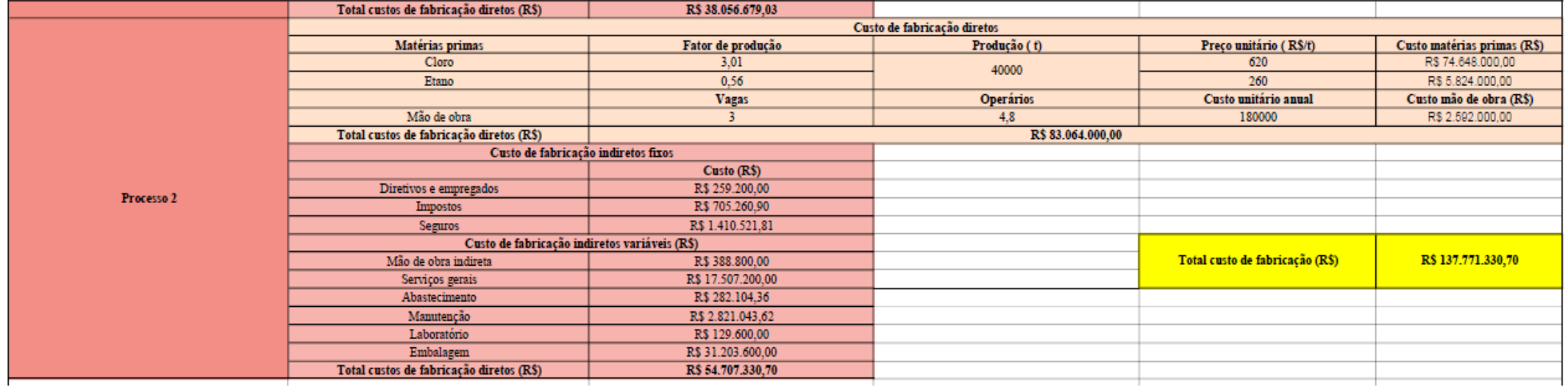

**Figura 4.** Avaliação econômica para os processos 1 e 2 (continuação).

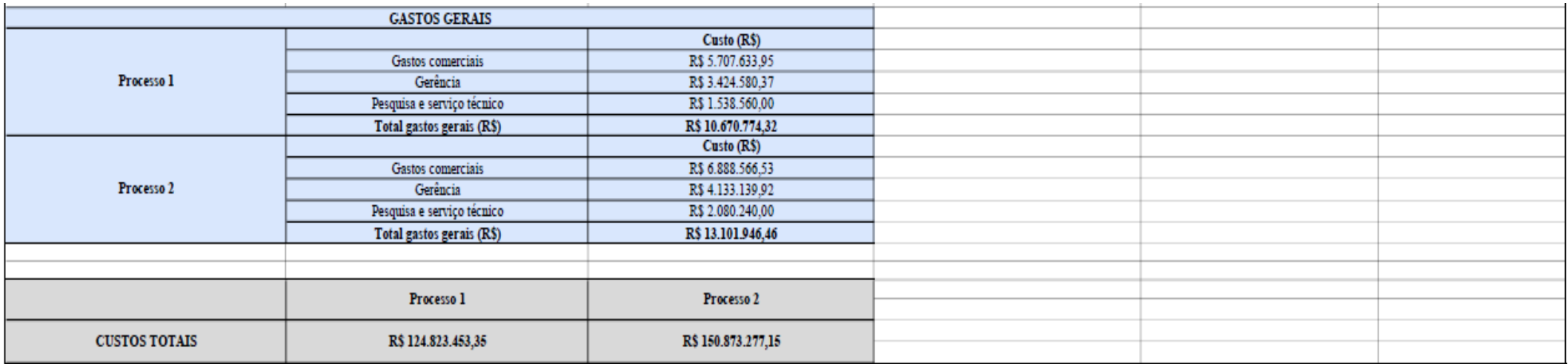

**Figura 4.** Avaliação econômica para os processos 1 e 2 (continuação).

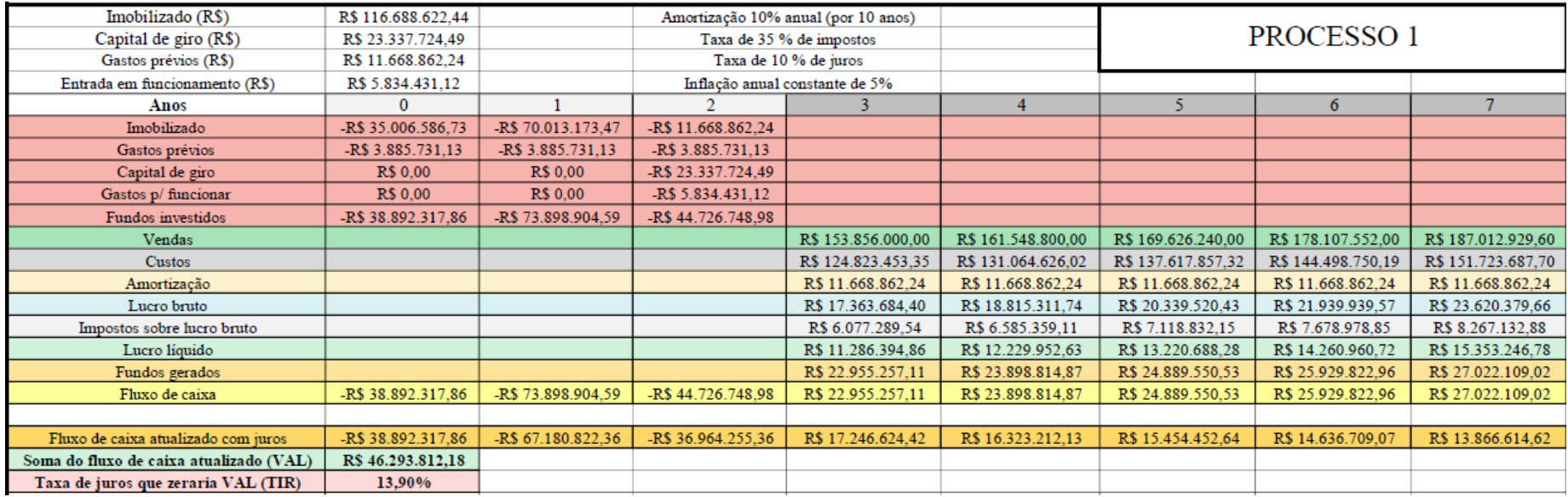

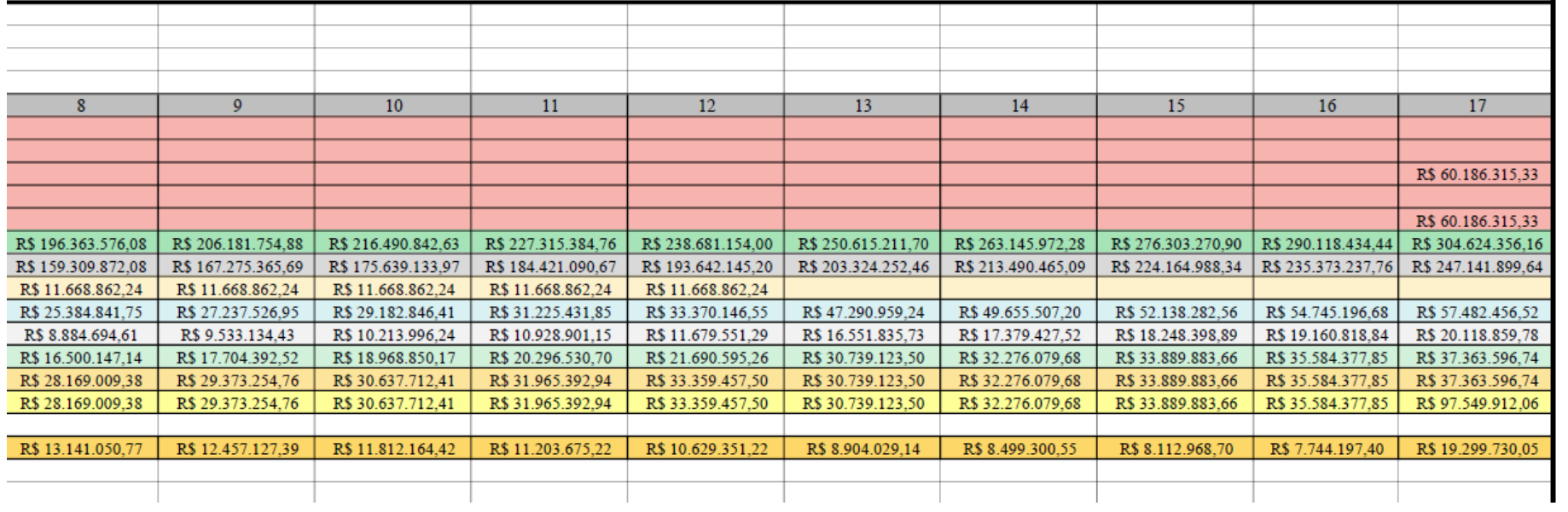

**Figura 5 .** Fluxo de caixa do processo 1 .

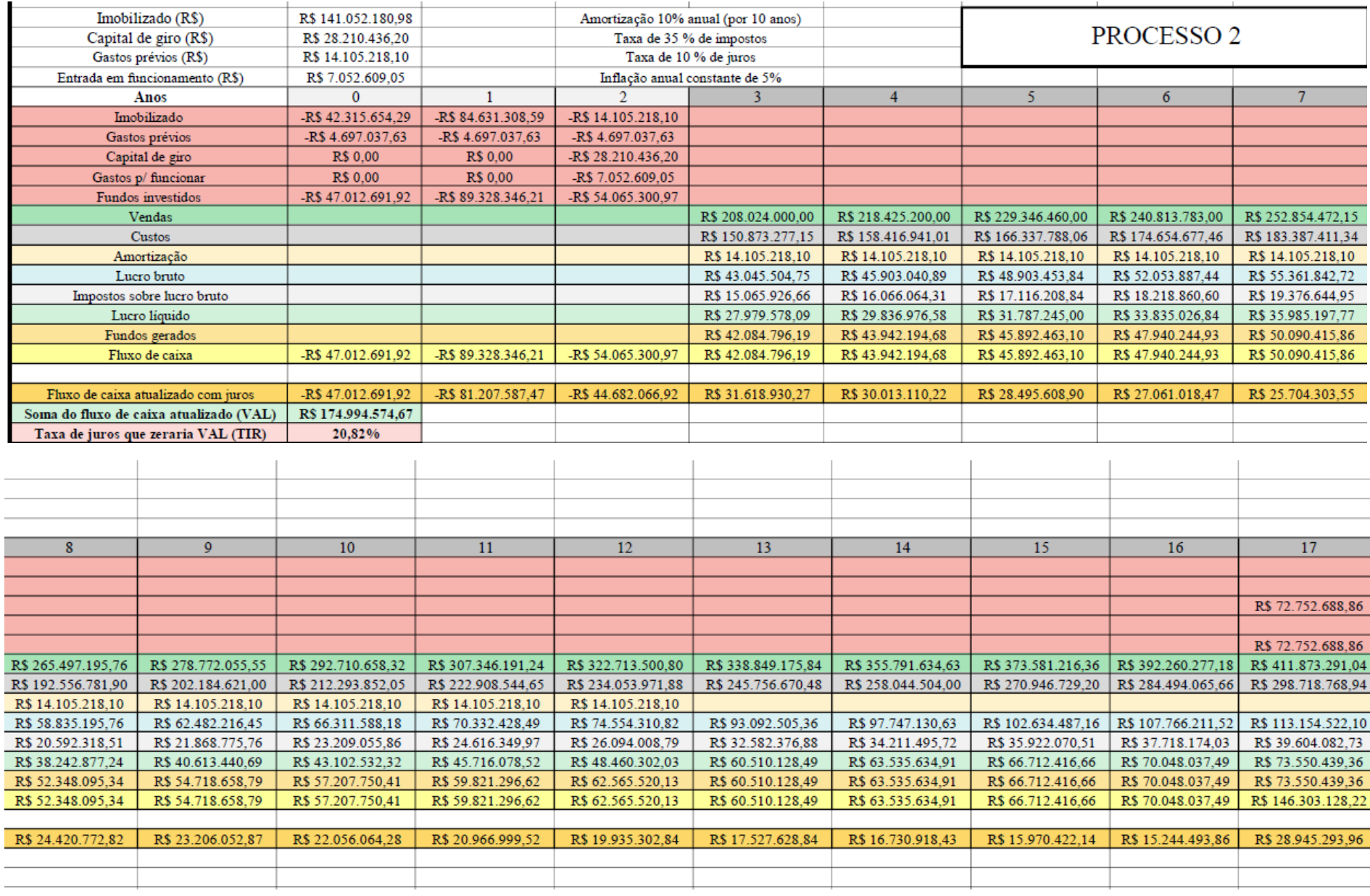

**Figura 6 .** Fluxo de caixa do processo 2.

# <span id="page-28-0"></span>3. Projeto de um sistema de destilação

A seguir será realizado o projeto de uma torre de destilação multicomponente através do método de cálculo aproximado, de forma a separar uma mistura formada por n-hexano (componente leve), n-heptano (componente intermediário) e n-octano (componente pesado), com alimentação na forma de líquido em ebulição. Uma representação simplificada do sistema de destilação se encontra na Figura 7. As características das correntes, por sua vez, estão contidas na Tabela 4.

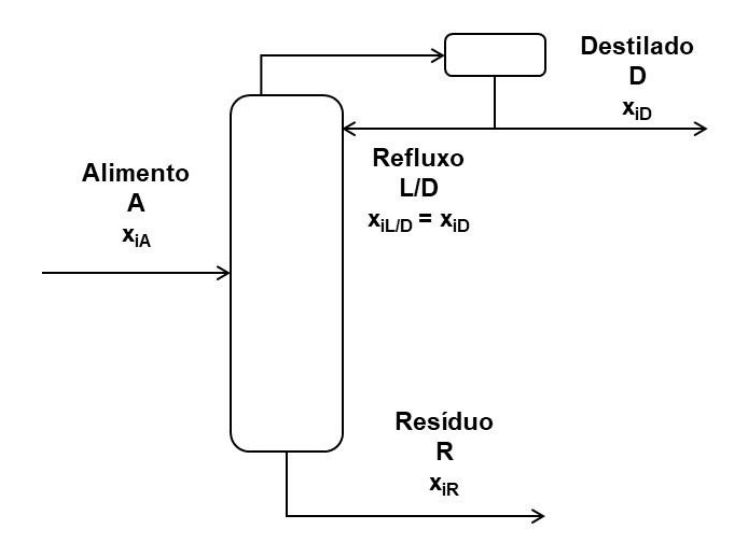

**Figura 7.** Representação simplificada do sistema de destilação multicomponente.

|                   | <b>Alimento</b>      |          | <b>Destilado</b>    |             | <b>Resíduo</b>      |                | <i><b>Volatilidade</b></i> |  |
|-------------------|----------------------|----------|---------------------|-------------|---------------------|----------------|----------------------------|--|
| <b>Componente</b> | A /<br>kmol $h^{-1}$ | $x_{iA}$ | D/<br>kmol $h^{-1}$ | $\chi_{iD}$ | R/<br>kmol $h^{-1}$ | $\chi_{iR}$    | relativa                   |  |
| Hexano            | 40                   | 0,40     | 40                  | 0,534       | $\overline{0}$      | $\overline{0}$ | 2,7                        |  |
| Heptano           | 35                   | 0,35     | 34                  | 0,453       |                     | 0,04           | 2,22                       |  |
| Octano            | 25                   | 0,25     |                     | 0,013       | 24                  | 0,96           | 1,00                       |  |
| Total             | 100                  | 1,00     | 75                  | 1,00        | 25                  | 1,00           | $\overline{\phantom{0}}$   |  |

**Tabela 4.** Dados do projeto.

### <span id="page-29-0"></span>3.1. Projeto da torre de destilação

Primeiramente, realiza-se o cálculo da taxa de refluxo mínima  $(R_m = (L/D_m))$ :

$$
\frac{\alpha_{cl} x_{cla}}{\alpha_{cl} - \theta} + \frac{\alpha_{cp} x_{cpa}}{\alpha_{cp} - \theta} + \dots + \frac{\alpha_i x_{ia}}{\alpha_i - \theta} + \dots = 1 - q
$$
(16)  

$$
\frac{2.7 \times 0.40}{2.7 - \theta} + \frac{1 \times 0.25}{1 - \theta} + \frac{2.22 \times 0.35}{2.22 - \theta} = 1 - 1
$$
  

$$
\theta_1 \cong 1.172
$$
  

$$
\theta_2 \cong 2.426
$$

Onde:

 $\alpha_{cl}$ *: volatilidade relativa do componente chave leve em relação ao componente chave pesado;*

*cp: volatilidade relativa do componente chave pesado em relação ao componente chave pesado* ( $\alpha_{cp} = 1$ );

*i: volatilidade relativa do componente intermediário em relação ao componente chave pesado.*

*xcla, xcpa, xia: composição do componente chave leve, chave pesado e i na alimentação, respectivamente; xclD, xcpD, xiD: composição do componente chave leve, chave pesado e i no destilado, respectivamente.*

*q = 1, para líquido em ponto de bolha;* 

 $\theta$ *: raiz da Equação 1, entre*  $\alpha_{cp}$  *e*  $\alpha_{cl}$ 

Ao se testar o valor de  $\theta_2$  na Equação 17 abaixo, encontrou-se um valor negativo de R<sub>m</sub>. Diante disso, o valor de  $\theta_1$  foi utilizado:

$$
\frac{\alpha_{cl} x_{clD}}{\alpha_{cl} - \theta} + \frac{\alpha_{cp} x_{cpD}}{\alpha_{cp} - \theta} + \dots + \frac{\alpha_i x_{iD}}{\alpha_i - \theta} + \dots = R_m + 1
$$
\n
$$
\frac{2.7 \times 0.534}{2.7 - 1.172} + \frac{1 \times 0.013}{1 - 1.172} + \frac{2.22 \times 0.453}{2.22 - 1.172} = R_m + 1
$$
\n
$$
R_m \approx 0.828
$$
\n(17)

30

Para o cálculo do número mínimo de pratos (N<sub>mín</sub>), considera-se um condensador total e que um estágio é dado pelo refervedor. A partir da Equação de Fenske (18), a qual reflete um regime de refluxo total, e considerando que o componente chave leve é o n-heptano (mais leve no resíduo) e o chave pesado é o n-octano (mais pesado no destilado), faz-se:

$$
N_{min} + 1 = \frac{\log \left[ \left( \frac{X_{cl}}{X_{cp}} \right)_{D} \left( \frac{X_{cp}}{X_{cl}} \right)_{R} \right]}{\log \left( \alpha_{cl,cp} \right)_{m\acute{e}dio}}
$$
(18)

Em que,  $(\alpha_{cl,cp})$ <sub>médio</sub>  $= 2,22$ 

$$
N_{min} + 1 = \frac{\log\left(\frac{0.453}{0.013} \times \frac{0.96}{0.04}\right)}{\log\left(2.22\right)}
$$

$$
N_{min} \cong 7{,}437
$$

Assim, pode-se estimar o número aproximado de estágios teóricos (N) através da correlação empírica de Gilliland (19):

$$
Y=1-exp\left[\left(\frac{1+54,4X}{11+117,2X}\right)\left(\frac{X-1}{\sqrt{X}}\right)\right]
$$
\n(19)

Onde:

$$
X = \frac{R - R_m}{R + 1} \quad \text{e} \quad N = \frac{N_{min} + Y}{1 - Y}
$$

Ainda, para o valor de  $R_m$  serão testadas taxas de refluxos a 20, 40, 60 e 100 % acima de Rm. Na Tabela 5 constam os resultados dos cálculos realizados:

| $R_m$ | <b>Aumento</b> | R     | $\boldsymbol{X}$ |       | N      | $N_{teórico}$ |
|-------|----------------|-------|------------------|-------|--------|---------------|
|       | 20%            | 0,994 | 0,083            | 0,571 | 18,676 | 19            |
| 0,828 | 40%            | 1,159 | 0,153            | 0,502 | 15,940 | 16            |
|       | 60%            | 1,325 | 0,214            | 0,449 | 14,308 | 15            |
|       | 100%           | 1,656 | 0,312            | 0,372 | 12,441 | 13            |

**Tabela 5.** Cálculo do número de pratos.

Em seguida, são realizados os cálculos para a hidráulica da torre de destilação, considerando que nas regiões de enriquecimento e esgotamento as vazões molares de líquido e de vapor sejam constantes. Na região de enriquecimento, a vazão molar de líquido ( $L_{enriq}$ ) é igual a vazão molar de líquido que volta pelo refluxo, já que a alimentação é formada por líquido em ebulição. Já a vazão molar de vapor  $(V_{enriq})$  corresponde ao vapor ascendente vindo do refervedor, que é condensado totalmente, formando a corrente de líquido que volta pelo refluxo e o destilado ( $D = 75$  kmol/h).

$$
L_{enriq} \left[ kmol/h \right] = R \times D \tag{20}
$$

$$
V_{enriq} \left[ kmol/h \right] = L_{enriq} + D \tag{21}
$$

Para o cálculo da vazão volumétrica de vapor  $(Q_v)$ , considera-se um valor aproximado de densidade molar do vapor na mistura saindo do destilado de 0,0349 kmol/m<sup>3</sup>:

$$
Q_v\left[m^3/h\right] = \frac{V_{enriq}}{0.0349} \tag{22}
$$

Em seguida, estima-se a velocidade limite da fase vapor a fim de evitar o arraste de gotículas de líquido ( $v_{limited}$ ). Para isto, utiliza-se a Equação empírica de York (23), considerando constantes as densidades mássicas das fases vapor  $(\rho_V)$  e líquida  $(\rho_L)$ , e com valores de  $3,242 \text{ kg/m}^3$  e 616,1 kg/m<sup>3</sup>, respectivamente.

$$
v_{limite} [ft/s] = k \sqrt{\frac{\rho_L - \rho_V}{\rho_V}}
$$
\n
$$
v_{limite} = 0.23 \sqrt{\frac{616.1 - 3.242}{3.242}}
$$
\n
$$
v_{limite} = 3.162 \text{ ft/s}
$$
\n(23)

Onde:

*k= constante que depende da viscosidade e da tensão superficial do líquido (considerar igual a 0,23)*

Assim, a partir do valor de  $v_{limite}$ , calcula-se a área mínima ( $S_{min}$ ), e consequentemente, o diâmetro mínimo ( $D_{\text{min}}$ ) da coluna, de forma que o diâmetro da torre é encontrado a partir de um sobredimensionamento de 20% em relação ao  $D_{min}$ :

$$
S_{min}\left[ft^2\right] = \frac{Q_v\left[ft^3/s\right]}{v_{limite}\left[ft/s\right]}
$$
\n(24)

$$
D_{min}\left[ft\right] = \sqrt{\frac{4A}{\pi}}\tag{25}
$$

$$
D_{torre}[ft] = 1,2D_{min} \tag{26}
$$

Na Tabela 6 se encontram os valores encontrados para o cálculo acima, assim como as conversões de unidade necessárias, considerando os diferentes valores de R.

| R     | $L_{enrig}$ | $\boldsymbol{V_{enriq}}$ | $\mathcal{Q}_{v}$<br>$(m^3/h)$ | $\mathbf{Q}_{v}$ | $v_{\text{limit}}$ | $S_{mtn}$ | $D_{mtn}$         | $\boldsymbol{D}_{torre}$ | $\boldsymbol{D}_{torre}$ |
|-------|-------------|--------------------------|--------------------------------|------------------|--------------------|-----------|-------------------|--------------------------|--------------------------|
|       | (kmol/h)    | (kmol/h)                 |                                | $(f t^3/s)$      | (ft/s)             | $(f t^2)$ | (f <sub>t</sub> ) | (f <sub>t</sub> )        | (m)                      |
| 0,994 | 74,520      | 149,520                  | 4284,241                       | 42,027           |                    | 13,290    | 4,114             | 4,936                    | 1,505                    |
| 1,159 | 86,940      | 161,940                  | 4640,115                       | 45,518           | 3,162              | 14,394    | 4,281             | 5,137                    | 1,566                    |
| 1,325 | 99,360      | 174,360                  | 4995,989                       | 49,009           |                    | 15,498    | 4,442             | 5,331                    | 1,625                    |
| 1,656 | 124,200     | 199,200                  | 5707,736                       | 55,991           |                    | 17,706    | 4,748             | 5,698                    | 1,737                    |

**Tabela 6.** Cálculos necessários para encontrar o diâmetro da coluna.

Ainda, a partir do número de pratos teóricos (Nteórico), contidos na Tabela 5, calcula-se o número de pratos reais (Nreal), considerando uma eficiência de 80% em cada prato, de forma que:

$$
N_{real} = \frac{N_{teórico}}{Eficiência do prato}
$$
 (27)

Para estimar a altura da torre, considerando um serviço limpo, adota-se uma separação de 0,46 m entre os pratos, além de uma margem de cerca de 0,91 m para as entradas da alimentação, do refluxo e do refervedor (Figura 8). Ainda, deve-se considerar a altura do líquido no fundo da coluna, calculado a partir da vazão de líquido no fundo (Lfundo):

$$
L_{fundo}[kmol/h] = L_{enriq} + A
$$
\n(28)

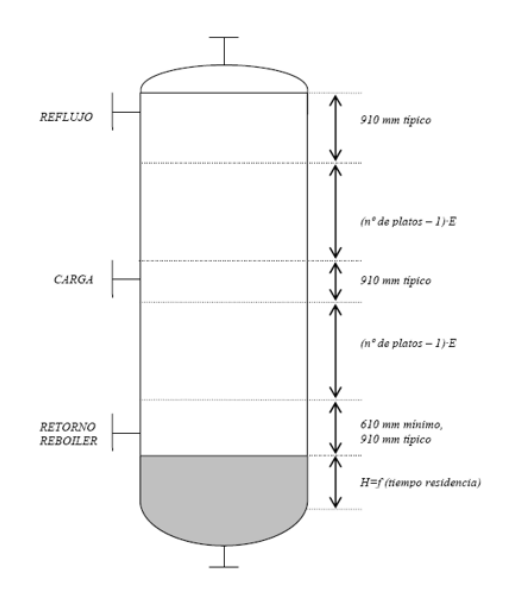

**Figura 8.** Medidas para o cálculo da altura de uma torre de destilação.

A fim de converter a vazão de líquido molar no fundo  $(L_{fundo})$  para base volumétrica, considera-se uma densidade da corrente de resíduo de 5,375 kmol/m<sup>3</sup>:

$$
Q_L \left[ m^3 / h \right] = \frac{L_{fundo}}{5,375} \tag{29}
$$

Assim, a partir de um tempo de retenção (t) de 10 minutos, encontra-se a altura de líquido no fundo  $(H_{fundo})$ :

$$
H_{fundo} [m] = \frac{Q_L \times t}{\frac{\pi (D_{torre})^2}{4}}
$$
(30)

Por fim, a atura da torre  $(H_{torre})$ , é calculada da seguinte forma:

$$
H_{torre} [m] = 0,46 \times (N_{reais,arredondado} - 2) + (3 \times 0,91) + H_{fundo}
$$
 (31)

Para o cálculo da espessura (e) e do peso da torre ( $W<sub>torre</sub>$ ), necessita-se da pressão de projeto/desenho da torre ( $P_{desenho}$ ), que será equivalente a pressão no fundo dessa ( $P_{fundo}$ ), calculada a partir da pressão de topo ( $P_{topo} = 1,38 \text{ kg/cm}^2$ g) e da queda de pressão em cada prato, igual a  $0.01 \text{ kg/cm}^2$ g.

$$
P_{fundo} [kg/cm^2 g] = P_{topo} + 0.01 \times N_{real,arredon dado}
$$
\n(32)

Assim, para a pressão de desenho, escolhe-se o maior valor dado por:

$$
P_{desenho1}[kg/cm^2 g] = P_{fundo} + 1,80
$$
\n(33)

34

$$
P_{desenho2}[kg/cm^2g] = P_{fundo} \times \mathbf{1, 10}
$$
\n(34)

$$
P_{desenho3} = 3.50 \text{ kg/cm}^2 \text{ g}
$$
 (35)

Para a estimativa da espessura (e) e do peso da torre (W<sub>torre</sub>), faz-se:

$$
e [mm] = \frac{P_D (D_{torre}/2)1000}{S_t E - 0.6 P_D} + SEC \tag{36}
$$

$$
W_{torre} [kg] = 24,6D_{torre} (H_{torre} + 0,8D_{torre})(e+X)
$$
\n(37)

Onde:

*: pressão de desenho em kg/cm<sup>2</sup> g;*

*: diâmetro da torre em m;*

*:tensão de cisalhamento = 1055;*

*E: eficiência da solda = 0,85;*

*SEC: sobrespessura de corrosão = 3 mm (meio pouco corrosivo);*

*X: fator de complexidade = 4 (casos complexos/ torres e reatores).*

Os valores encontrados para os cálculos realizados acima para o projeto da torre de destilação se encontram nas Tabela 7 e 8.

| $N_{teórico}$ | $N_{real}$ | $N_{\mathit{real,} \mathit{arred} \mathit{on} \mathit{d} \mathit{a} \mathit{d} \mathit{o}}$ |          | $\varrho_{\scriptscriptstyle L}$ | $H_{\text{fundo}}$ | $H_{torre}$ |
|---------------|------------|---------------------------------------------------------------------------------------------|----------|----------------------------------|--------------------|-------------|
|               |            |                                                                                             | (kmol/h) | $(m^3/h)$                        | (m)                | (m)         |
| 19            | 23,75      | 24                                                                                          | 174,520  | 32,469                           | 3,044              | 15,894      |
| 16            | 20         | 20                                                                                          | 186,940  | 34,780                           | 3,010              | 14,020      |
| 15            | 18,75      | 19                                                                                          | 199,360  | 37,090                           | 2,982              | 13,532      |
| 13            | 16,25      | 17                                                                                          | 224,200  | 41,712                           | 2,935              | 12,565      |

**Tabela 7.** Cálculo da altura da torre.

| $P_{\text{fundo}}$     | $P_{desenho1}$         | $\boldsymbol{P}_{desenho2}$ | $P_{desenho3}$         | $\boldsymbol{\mathit{e}}$ | $W_{torre}$ |
|------------------------|------------------------|-----------------------------|------------------------|---------------------------|-------------|
| (kg/cm <sup>2</sup> g) | (kg/cm <sup>2</sup> g) | (kg/cm <sup>2</sup> g)      | (kg/cm <sup>2</sup> g) | (mm)                      | (kg)        |
| 1,62                   | 3,42                   | 1,78                        | 3,50                   | 5,943                     | 6292,124    |
| 1,58                   | 3,38                   | 1,74                        | 3,50                   | 6,063                     | 5919,959    |
| 1,57                   | 3,37                   | 1,73                        | 3,50                   | 6,178                     | 6033,538    |
| 1,55                   | 3,35                   | 1,71                        | 3,50                   | 6,397                     | 6198,088    |

**Tabela 8.** Cálculo da espessura e do peso da torre.

### <span id="page-35-0"></span>3.2. Projeto do vaso pulmão do refluxo

O vaso pulmão é utilizado para acumular o líquido vindo do condensador total, de forma que as vazões volumétricas do refluxo ( $Q_{refluxo}$ ) e do destilado ( $Q_{destilado}$ ) se mantenham constantes. Assim, o volume de líquido do vaso, considerando um tempo de retenção (t) de 10 minutos, é dado por:

$$
V_{liquido} [m^3] = (Q_{destilado} + Q_{refluxo}) \times t \tag{38}
$$

Assim, para a conversão das vazões molares em volumétricas, considera-se um valor aproximado de densidade molar de líquido na mistura saindo do destilado de 6,638 kmol/m<sup>3</sup>:

$$
Q_{destilado} \left[ m^3 / h \right] = \frac{D}{6,638} \tag{39}
$$

$$
Q_{refluxo} \left[ m^3 / h \right] = \frac{L_{enriq}}{6,638} \tag{40}
$$

Considerando que o nível normal de líquido no vaso é de 50%, o volume do vaso pulmão ( $V_{pulmão}$ ) será de:

$$
V_{pulmao} \left[ m^3 \right] = 2V_{liquido} \tag{41}
$$

Para o cálculo do diâmetro mínimo do vaso  $(D_{pulmao,min})$ , considera-se uma razão de largura e diâmetro ( $L_{pulmão}/D_{pulmão}$ ) de 5:

$$
D_{pulm\tilde{a}o,min} = \sqrt[3]{\frac{4V_{vaso}}{\pi(\frac{L}{D})}}
$$
(42)

O diâmetro de desenho do pulmão será dado pelo maior valor entre:

$$
D_{pulma01} = D_{pulma0,min} + 0.3 m \tag{43}
$$

36
$$
D_{pulmao2} = D_{pulmao,min} \times 1.2 \tag{44}
$$

Assim, o comprimento do vaso pulmão será:

$$
L_{pulm\tilde{a}o} = 5D_{pulm\tilde{a}o} \tag{45}
$$

O vaso pulmão opera à pressão atmosférica ( $P \cong 0$  kg/cm<sup>2</sup>g). Logo, para o cálculo da pressão de desenho, escolhe-se o maior valor entre:

$$
P_{desenho1} = 0 + 1,80 = 1,80 \text{ kg/cm}^2\text{g}
$$

$$
P_{desenho2} = 0 \times 1,10 = 0 \text{ kg/cm}^2\text{g}
$$

$$
P_{desenho3} = 3,50 \text{ kg/cm}^2\text{g}
$$

Assim, o vaso é projetado com  $P_{desenho} = 3,50 \text{ kg/cm}^2$ g. Para a estimativa da espessura (e) e do peso do vaso (W), faz-se:

$$
e [mm] = \frac{P_D (D_{pulmao}/2)1000}{S_t E - 0.6 P_D} + SEC \tag{46}
$$

$$
W_{pulm\tilde{a}o} \ [kg] = 24,6D_{pulm\tilde{a}o}(L_{pulm\tilde{a}o} + 0,8D_{pulm\tilde{a}o})(e+X) \tag{47}
$$

Onde:

*: pressão de desenho = 3,50 kg/cm<sup>2</sup> g;*

*:tensão de cisalhamento = 1055;*

*E: eficiência da solda = 0,85;*

*SEC: sobrespessura de corrosão = 3 mm (meio pouco corrosivo);*

*X: fator de complexidade = 2 (casos simples/ separadores e pulmões).*

Os valores encontrados para os cálculos realizados nas equações acima para o projeto do vaso pulmão se encontram na Tabela 9.

| $\mathcal Q$ destilado | $Q_{refluxo}$ | $V_{\ell iquido}$ | $V_{pulm\tilde{a}o}$ | $D_{pulm {\tilde a}o, m \tilde m}$ | $D_{pulm\tilde{a}o1}$ | $D_{pulm\tilde{a}o2}$ | $L_{\text{pulmão}}$ | $\pmb{e}$ | $W_{pulm\tilde{a}o}$ |
|------------------------|---------------|-------------------|----------------------|------------------------------------|-----------------------|-----------------------|---------------------|-----------|----------------------|
| $(m^3/h)$              | $(m^3/h)$     | $(m^3)$           | $(m^3)$              | (m)                                | (m)                   | (m)                   | (m)                 | (mm)      | (kg)                 |
|                        | 11,226        | 3,754             | 7,508                | 1,241                              | 1,541                 | 1,489                 | 7,706               | 6,015     | 2716,064             |
| 11,299                 | 13,097        | 4,066             | 8,132                | 1,275                              | 1,575                 | 1,530                 | 7,873               | 6,080     | 2858,417             |
|                        | 14,968        | 4,378             | 8,756                | 1,306                              | 1,606                 | 1,568                 | 8,032               | 6,142     | 2997,879             |
|                        | 18,710        | 5,002             | 10,003               | 1,366                              | 1,666                 | 1,639                 | 8.329               | 6,258     | 3269,241             |

**Tabela 9.** Projeto do vaso pulmão.

# 3.3. Projeto dos sistemas de troca de calor

Para o projeto simplificado dos sistemas de troca de calor (condensador de topo e refervedor de fundo), considera-se os calores de vaporização do destilado e do resíduo como 7602 e 7847 kcal/kmol, respectivamente. Em relação ao condensador de topo, utiliza-se água de refrigeração, disponível a 28 °C e que pode retornar no máximo a 45 °C; além da corrente de processo, que possui temperatura constante de 79,66 °C. Da mesma forma, para o projeto do refervedor, tem-se disponível vapor de baixa pressão, cuja temperatura de condensação é 230 °C, além da corrente de processo, com temperatura constante de 150,6 °C. Para o cálculo da área de troca térmica desses equipamentos, tem-se:

$$
A_{condensador} = \frac{Q}{U \times F_t \times \frac{\Delta T_1 - \Delta T_2}{ln(\frac{\Delta T_1}{\Delta T_2})}}
$$
(48)

$$
A_{referencedor} = \frac{Q}{U \times \Delta T}
$$
(49)

Onde:

*U: coeficiente global de transferência de calor = 500 W/(m<sup>2</sup>°C) para o condensador, e 750 W/(m<sup>2</sup>°C) para o refervedor;*

*Q: taxa de transferência de calor =*  × *calor de vaporização do destilado (=7602 kcal/kmol) para o condensador, e L<sub>fundo</sub> × calor de vaporização do resíduo* (=7847 kcal/kmol) *para o refervedor;*

*Ft: fator de correção = 1 (temperaturas de processo são constantes);*

∆1*: (79,66 – 45) °C /* ∆2*: (79,66 – 28) °C para o condensador;*

## ∆*: (230-150,6) °C para o refervedor;*

Os valores encontrados para os cálculos realizados para o projeto dos trocadores de calor se encontram na Tabela 10.

| Qcondensador | <b>Q</b> refervedor | <b>Q</b> condensador  | <b>Q</b> refervedor   | Acondensador      | <b>Arefervedor</b> |
|--------------|---------------------|-----------------------|-----------------------|-------------------|--------------------|
| (kcal/h)     | (kcal/h)            | $(J/s \text{ ou } W)$ | $(J/s \text{ ou } W)$ | (m <sup>2</sup> ) | (m <sup>2</sup> )  |
| 1136651,040  | 1369458,440         | 1321038,572           | 1591611,988           | 62,026            | 26,727             |
| 1231067,880  | 1466918,180         | 1430771,711           | 1704881,647           | 67,179            | 28,629             |
| 1325484,720  | 1564377,920         | 1540504,851           | 1818151,306           | 72,331            | 30,532             |
| 1514318,400  | 1759297,400         | 1759971,131           | 2044690,624           | 82,635            | 34,336             |

**Tabela 10.** Projeto dos trocadores de calor.

# 3.4. Projeto da bomba de refluxo

Para o projeto simplificado da bomba de refluxo, necessita-se do valor da vazão volumétrica do refluxo, calculada anteriormente. Em seguida, calcula-se a variação de pressão na bomba ( $\Delta P_{bomba}$ ), dada pela diferença entre as pressões de impulsão ( $P_{impulsão}$ ) e admissão  $(P_{admiss\tilde{a}o})$ :

$$
\Delta P_{\text{bomba}} = P_{\text{impulsão}} - P_{\text{admissão}} \tag{50}
$$

Em relação à  $P_{admiss\tilde{a}o}$ , considera-se que o vaso pulmão horizontal se encontra a 3 m acima do solo, além do se nível normal de líquido (50%), e da pressão a que ele opera  $(P_{atm})$ .

$$
P_{admiss\tilde{a}o} = P_{pulm\tilde{a}o} + \rho_{liquido}g(3 + h_{liquido})
$$
\n
$$
(51)
$$

Onde:

ã *= 1 atm = 101325 Pa;*

í *= densidade mássica do líquido no destilado = 616,7 kg/m<sup>3</sup> ;*

*g = aceleração da gravidade = 9,81 m/s<sup>2</sup> ;*

 $h_{líquido} = D_{pulmão1} / 2.$ 

Para a  $P_{impulsão}$ , deve-se considerar a pressão do topo da torre ( $P_{topo} = 1,38 \text{ kg/cm}^2$ g  $= 2,38 \text{ kg/cm}^2 = 233398,3 \text{ Pa}$ , uma vez que o condensador provoca uma perda de pressão de  $0,35 \text{ kg/cm}^2$ g, além da pressão hidrostática da altura da torre, levantada a 3 m acima do solo, e da queda de pressão da válvula de controle na tubulação do refluxo ( $P_{\text{válvula}} = 0,1 \text{ kg/cm}^2 \text{g} =$  $1,10 \text{ kg/cm}^2 = 107873,2 \text{ Pa}.$ 

$$
P_{impuls\tilde{a}o} = P_{topo} + P_{válvula} + \rho_{liquido}g(3 + H_{torre})
$$
\n
$$
\tag{52}
$$

Logo, a potência útil ( $Pot_u$ ) será dada pela Equação 53, com  $Q_{refluxo}$  em m $^3\!/\textrm{s}$ :

$$
Pot_u = \Delta P_{\text{bomba}} Q_{\text{refluxo}} \tag{53}
$$

A potência absorvida pela bomba ( $Pot_{abs}$ ), por sua vez, leva em conta a eficiência hidráulica ( $\eta_h$ =0,45):

$$
Pot_{abs} = \frac{Pot_u}{\eta_h} \tag{54}
$$

Já a potência elétrica ( $Pot_e$ ) considera a eficiência elétrica do motor ( $\eta_e$ =0,90):

$$
Pot_e = \frac{Pot_{abs}}{\eta_e} \tag{55}
$$

Os valores encontrados para os cálculos realizados para o projeto da bomba de refluxo se encontram na Tabela 11.

| $Q_{refluxo}$ | $h$ líquido | $\boldsymbol{P}_{admiss\~ao}$ | $\boldsymbol{P_{impuls\~ao}}$ | $\boldsymbol{\varDelta P}_{bomba}$ | $\boldsymbol{Pot}_{u}$ | <b>Potabs</b> | Pote     |
|---------------|-------------|-------------------------------|-------------------------------|------------------------------------|------------------------|---------------|----------|
| $(m^3/s)$     | (m)         | (Pa)                          | (Pa)                          | (Pa)                               | (W)                    | (W)           | (W)      |
| 0,00312       | 0,771       | 124136,350                    | 455574,947                    | 331438,597                         | 1033,561               | 2296,803      | 2552,003 |
| 0,00364       | 0.787       | 124237,551                    | 444240,962                    | 320003,410                         | 1164,218               | 2587,152      | 2874,614 |
| 0,00416       | 0,803       | 124333,702                    | 441284,559                    | 316950,857                         | 1317,843               | 2928,541      | 3253,934 |
| 0,00520       | 0,833       | 124513,095                    | 435436,652                    | 310923,557                         | 1615,978               | 3591,062      | 3990,069 |

**Tabela 11.** Projeto da bomba de refluxo.

# 3.5. Estimativa dos custos dos equipamentos

A fim de estimar o custo dos equipamentos requeridos na planta, utiliza-se a Equação 1, vista na seção 2.

➢ *Torre de destilação e pratos (valvulados, com diâmetro igual ao da torre)*

▪ Parâmetros tabelados [1] ('*valve trays'*):

$$
a = 180
$$
;  $b = 340$ ;  $n = 1.9$ 

$$
0.5 \le D \le 5.0
$$
em m

 $D_{calculus} = 1,505$  a 1,737 m (dentro da faixa de D)

$$
C_{e,prato} = 180 + 340 \times D_{calculados}^{1,9}
$$
\n
$$
(56)
$$

$$
C_{e,pratos total} = N_{real,arred on dado} \times \$ C_{e,prato}
$$
\n
$$
(57)
$$

Para o cálculo do custo da torre, tem-se:

$$
C_{e,torre} = -2500 + 200 \times W_{calculados}^{0,6}
$$
\n
$$
(58)
$$

Em que C<sub>e,torre</sub> é o custo em dólares gulf referidos a 2006.

$$
C_{e,torre+pratos} = C_{e,pratos total} + C_{e,torre}
$$
\n
$$
(59)
$$

Os valores encontrados para os cálculos realizados para a estimativa de custos dos pratos valvulados e da torre de destilação se encontram na Tabela 12.

| $\boldsymbol{R}$ |                       | $\boldsymbol{D}_{torre}$ | $W_{torre}$ | $C_{e,prato}$ | $C_{e,pratos total}$ | $C_{e,torre}$ | $C_{e,torre+pratos}$ |
|------------------|-----------------------|--------------------------|-------------|---------------|----------------------|---------------|----------------------|
|                  | $N$ real, arredondado | (m)                      | (kg)        | $(\$)$        | $(\$\)$              | (\$)          | $(\boldsymbol{\$})$  |
| 0,994            | 24                    | 1,505                    | 6292,124    | 918,87        | 22052,77             | 35545,94      | 57598,71             |
| 1,159            | 20                    | 1,566                    | 5919,959    | 977,05        | 19541,07             | 34179,31      | 53720,38             |
| 1,325            | 19                    | 1,625                    | 6033,538    | 1035,02       | 19665,35             | 34599,94      | 54265,29             |
| 1,656            | 17                    | 1,737                    | 6198,088    | 1150,34       | 19555,85             | 35203,76      | 54759,61             |

**Tabela 12.** Estimativa de custo dos pratos valvulados e da torre de destilação.

### ➢ *Condensador de topo e refervedor de fundo*

Para o condensador, considera-se um trocador de calor do tipo casca e tubo (*'U-tube shell and tube*'):

▪ Parâmetros tabelados [1] (*'U-tube shell and tube*'):

$$
a = 24000; b = 46; n = 1,2
$$
  

$$
10 \le A \le 1000 \text{ em } m^2.
$$
  

$$
A_{calculados} = 62,026 \text{ a } 82,635 \text{ m}^2 \text{ (dentro da faixa de A)}
$$

$$
C_{e,condesador} = 24000 + 46 \times A_{calculados}^{1,2}
$$
\n
$$
(60)
$$

Para o refervedor, considera-se um modelo do tipo kettle (*'U-tube Kettle reboiler'*):

▪ Parâmetros tabelados [1] (*'U-tube Kettle reboiler'*):

$$
a = 25000; b = 340; n = 0,9
$$
  

$$
10 \le A \le 500 \text{ em } m^2
$$
  

$$
A_{calculados} = 26,727 \text{ a } 34,336 \text{ m}^2 \text{ (dentro da faixa de A)}
$$

$$
C_{e, reference} = 25000 + 340 \times A_{calculados}^{0,9}
$$
 (61)

Os valores encontrados para os cálculos realizados para a estimativa de custos do condensador de topo e do refervedor de fundo se encontram na Tabela 13.

| R     | $A_{condensador}$ $(m^2)$ | $A_{reference}$ ( $m2$ ) | $C_{e, condensador}(\mathcal{S})$ | $C_{e, reference}(\mathcal{S})$ |
|-------|---------------------------|--------------------------|-----------------------------------|---------------------------------|
| 0,994 | 62,026                    | 26,727                   | 30514,01                          | 31542,43                        |
| 1,159 | 67,179                    | 28,629                   | 31168,60                          | 31960,01                        |
| 1,325 | 72,331                    | 30,532                   | 31833,32                          | 32374,84                        |
| 1,656 | 82,635                    | 34,336                   | 33190,87                          | 33196,91                        |

**Tabela 13.** Estimativa de custo do condensador de topo e do refervedor de fundo.

## ➢ *Vaso pulmão do refluxo*

Para a vaso pulmão, faz-se:

$$
C_{e, pulmão} = -2500 + 200 \times W_{calculado}^{0,6}
$$
 (62)

Em que Ce,pulmão é o custo em dólares gulf referidos a 2006.

Os valores encontrados para os cálculos para a estimativa de custo do vaso pulmão se encontram na Tabela 14.

| R     | W(kg)    | $C_{e, pulm\tilde{a}o}(\text{\$})$ |
|-------|----------|------------------------------------|
| 0,994 | 2716,064 | 20482,33                           |
| 1,159 | 2858,417 | 21197,66                           |
| 1,325 | 2997,879 | 21884,76                           |
| 1,656 | 3269,241 | 23186,10                           |

**Tabela 14.** Estimativa de custo do vaso pulmão do refluxo.

## ➢ *Bomba de refluxo (centrífuga)*

Para a bomba do refluxo, considera-se uma bomba centrífuga de estágio único ('*Single stage centrifugal*'):

▪ Parâmetros tabelados [1] ('*Single stage centrifugal*'):

 $a = 6900$ ;  $b = 206$ ;  $n = 0.9$  $0.2 \le Q \le 126$  em L/s

 $Q_{calculados}$  = 3,118 a 5,197 L/s (dentro da faixa de Q)

$$
C_e = 6900 + 206 \times Q_{calculus}^{0,9}
$$
\n
$$
\tag{63}
$$

Em relação ao motor da bomba, considera-se um motor de explosão ('*Explosion proof motor'*):

▪ Parâmetros tabelados [1] ('*Explosion proof motor'*):

$$
a = -950
$$
;  $b = 1770$ ;  $n = 0.6$ 

 $1,0 \leq Pot_e \leq 2500$  em kW  $Pot_{e, calculatedos}$  = 2,552 a 3,990 kW

$$
C_e = -950 + 1770 \times W_{motor, calculating}^{0,6}
$$
\n(64)

Os valores encontrados para os cálculos realizados para a estimativa de custo da bomba de refluxo se encontram na Tabela 15.

| $\boldsymbol{R}$ | $Q_{refluxo}$ | Pote  | $C_{e,centrifuga}$ | $C_{e,motor}$                | $C_{e,bomba}$ total |
|------------------|---------------|-------|--------------------|------------------------------|---------------------|
|                  | (L/s)         | (kW)  | $(\$\)$            | $(\boldsymbol{\mathcal{S}})$ | (\$)                |
| 0,994            | 3,118         | 2,552 | 7473,33            | 2155,29                      | 9628,62             |
| 1,159            | 3,638         | 2,875 | 7558,66            | 2385,19                      | 9943,85             |
| 1,325            | 4,158         | 3,254 | 7642,77            | 2642,68                      | 10285,45            |
| 1,656            | 5,197         | 3,990 | 7807,97            | 3110,33                      | 10918,30            |

**Tabela 15.** Estimativa de custo da bomba de refluxo.

Cabe ressaltar que a torre de destilação e o vaso pulmão tiveram seus custos avaliados em dólar gulf para o ano de 2006, já os pratos da torre, o refervedor, o condensador e bomba foram avaliados em relação a 2007. Atualizando esse valor para o ano de 2018 de acordo com o índice CEPCI (*'Chemical Engineering Plant Cost Index'*), tem-se:

$$
C_{e/2018} = C_{e/2006} \times \frac{CEPCI_{2018}}{CEPCI_{2006}}
$$
 (65)

$$
C_{e/2018} = C_{e/2007} \times \frac{CEPCI_{2018}}{CEPCI_{2007}}
$$
(66)

Onde utilizou-se  $CEPCI_{2006} = 500$ ;  $CEPCI_{2007} = 525$ ;  $CEPCI_{2018} = 603$ .

Feitas as correções, soma-se o custo de todos os equipamentos para que se possa fazer uma estimativa do investimento (I), a partir do fator de Lang para uma planta processando fluidos (F = 4,74):

$$
I = 4,74 C_{e, TOTAL} \tag{67}
$$

Na Tabela 16 se encontra o valor de investimento associado a cada razão de refluxo.

| $\boldsymbol{R}$ | $C_{e,torre}$ | $C_{e,pratos total}$ | $C_{e, condensador}$ | $C_{e, reference}$        | $C_{e, pulm\tilde{a}o}$      | $\mathcal{C}_{e,bomba}$ total | $C_{e,TOTAL}$ | <i><b>Investimento</b></i>   |
|------------------|---------------|----------------------|----------------------|---------------------------|------------------------------|-------------------------------|---------------|------------------------------|
|                  | (\$)          | $(\boldsymbol{\$})$  | (\$)                 | $\left( \text{\$}\right)$ | $(\boldsymbol{\mathcal{S}})$ | $(\boldsymbol{\$})$           | $(\$\)$       | $(\boldsymbol{\mathcal{S}})$ |
| 0.994            | 42868,41      | 25329,18             | 35047,52             | 36228,73                  | 24701,68                     | 11059,16                      | 175234,68     | 830612,40                    |
| 1,159            | 41220,25      | 22444,31             | 35799,36             | 36708,36                  | 25564,37                     | 11421,22                      | 173157,88     | 820768,36                    |
| 1,325            | 41727,53      | 22587,06             | 36562,84             | 37184,81                  | 26393,02                     | 11813,57                      | 176268,82     | 835514,22                    |
| 1,656            | 42455,73      | 22461,29             | 38122,08             | 38129,02                  | 27962,43                     | 12540,45                      | 181671,01     | 861120,61                    |

**Tabela 16.** Valor do investimento.

# 3.6. Estimativa dos custos operacionais

Por fim, é necessário fazer a avaliação dos custos operacionais, considerando uma vida de planta de 15 anos. Para isso, é necessário estimar os consumos de água de refrigeração no condensador de topo, de vapor no refervedor de fundo e de eletricidade para a bomba de refluxo.

#### ➢ *Condensador de topo*

Dados de projeto:

Fluido frio: água de refrigeração;

 $\Delta T_{\text{fluido frio}} = (45{\text -}28)$  °C = 17 °C

Q: taxa de transferência de calor =  $V_{enriq} \times$  calor de vaporização do destilado (=7602

kcal/kmol);

 $C_p$ : calor específico da água = 1 kcal/(kg°C);

 $ρ:$  densidade da água = 1000 kg/m<sup>3</sup>.

Logo, a vazão volumétrica de água (Va) é dada por:

$$
Va\left[\frac{m^3}{h}\right] = \frac{Q}{c_p A T_{fluido\,frio}\rho}
$$
\n(68)

Considerando um custo da água de refrigeração como \$0,1/ $m<sup>3</sup>$  e um tempo de 15 anos (aproximadamente 129600 horas), tem-se:

$$
Custo[\mathfrak{F}] = 0,1 \left[\frac{\mathfrak{F}}{m^3}\right] \times 129600 [h] \times Va\left[\frac{m^3}{h}\right] \tag{69}
$$

O custo da água de refrigeração em função do valor de R se encontra na Tabela 17.

| R     | $Va$ $(m^3/h)$ | Custo água $(\$)$ |
|-------|----------------|-------------------|
| 0,994 | 66,862         | 866529,26         |
| 1,159 | 72,416         | 938508,22         |
| 1,325 | 77,970         | 1010487,17        |
| 1,656 | 89,078         | 1154445,09        |

**Tabela 17.** Custo da água de refrigeração.

➢ *Refervedor de fundo*

Dados de projeto:

Fluido quente: vapor de aquecimento;

Q: taxa de transferência de calor =  $L_{\text{fundo}} \times$  calor de vaporização do resíduo (=7847 kcal/kmol);

L: Calor latente do vapor: dado pela Equação de Regnault, considerando uma temperatura de condensação de 230 °C:

$$
L \text{ [kcal/kg]} = 606, 5 - 0, 695 \times T_{condensação} \tag{70}
$$

L [kcal/kg] =  $606,5 - 0,695 \times 230 = 446,65$  kcal/kg

Logo, a vazão mássica de água (m) é dada por:

$$
m\left[\frac{kg}{h}\right] = \frac{Q}{L} \tag{71}
$$

Considerando um custo do vapor de aquecimento como \$0,01/kg e um tempo de 15 anos (aproximadamente 129600 horas), tem-se:

$$
Custo[\text{\$}]=0,01\,\left[\frac{\text{\$}}{kg}\right]\times\,129600\,\left[h\right]\times m\left[\frac{kg}{h}\right] \tag{72}
$$

O custo do vapor de aquecimento em função do valor de R se encontra na Tabela 18.

| R     | m (kg/h) | Custo vapor $(\$)$ |
|-------|----------|--------------------|
| 0,994 | 3066,066 | 3973621,71         |
| 1,159 | 3284,268 | 4256410,97         |
| 1,325 | 3502,469 | 4539200,23         |
| 1,656 | 3938,872 | 5104778,75         |

**Tabela 18.** Custo do vapor de aquecimento.

# ➢ *Bomba de refluxo*

■ Dados de projeto:

Custo da eletricidade: \$ 0,25/kWh

Logo:

$$
Energia [kWh] = Pot_e [kW] \times 129600 [h]
$$
 (73)

$$
Custo[\text{\$}]=0.25\,\left[\frac{\text{\$}}{\text{kWh}}\right] \times \text{Energia [kWh]}\tag{74}
$$

O custo da eletricidade em função do valor de R se encontra na Tabela 19.

| R     | $Pot_{e}$ (kW) | Energia $(kWh)$ /<br>15 anos | Custo eletricidade (\$) |
|-------|----------------|------------------------------|-------------------------|
| 0,994 | 2,552          | 330739,570                   | 82684,89                |
| 1,159 | 2,875          | 372549,918                   | 93137,48                |
| 1,325 | 3,254          | 421709,847                   | 105427,46               |
| 1,656 | 3,990          | 517112,996                   | 129278,25               |

**Tabela 19.** Custo da eletricidade.

Por fim, soma-se os custos operacionais aos investimento e obtêm-se os custos totais da planta, contidos na Tabela 20:

| $N_{\text{real,} \text{arred}}$ | $\boldsymbol{R}$ | <i>Investimento</i> $(\$)$ | <b>Total custos</b><br><i>operacionais</i> $(\$)$ | CUSTO TOTAL $(\$)$ |
|---------------------------------|------------------|----------------------------|---------------------------------------------------|--------------------|
| 24                              | 0,994            | 830612,40                  | 4922835,87                                        | 5753448,27         |
| 20                              | 1,159            | 820768,36                  | 5288056,67                                        | 6108825,03         |
| 19                              | 1,325            | 835514,22                  | 5655114,87                                        | 6490629,09         |
| 17                              | 1,656            | 861120,61                  | 6388502,09                                        | 7249622,70         |

**Tabela 20.** Custos totais da planta.

Dessa forma, plota-se um gráfico (Gráfico 1) relacionando os custos totais da planta com o número real de pratos a fim de obter a combinação que resulta no menor custo total. Assim, para o caso considerado, a condição que retorna o menor custo total é aquela contendo 24 pratos (R = 0,994). Será considerado que a alimentação é feita no prato 12, contando do topo da coluna até o fundo.

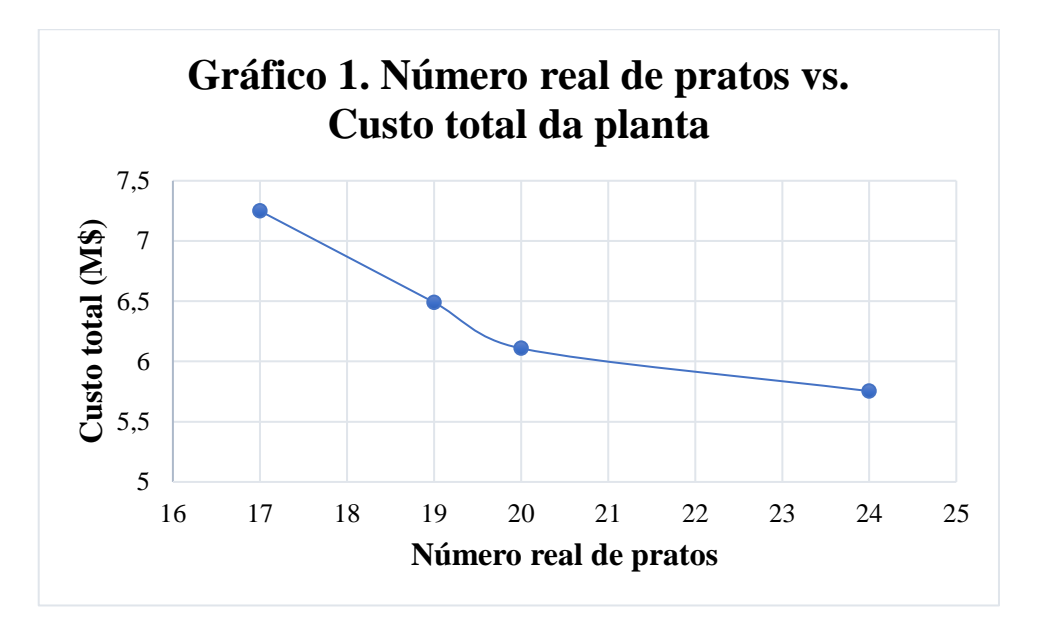

A seguir se encontram as folhas de especificação das correntes materiais, dos pratos da torre de destilação e dos vasos (torre e vaso pulmão), construídas a partir de resultados de simulação e dos cálculos realizados acima.

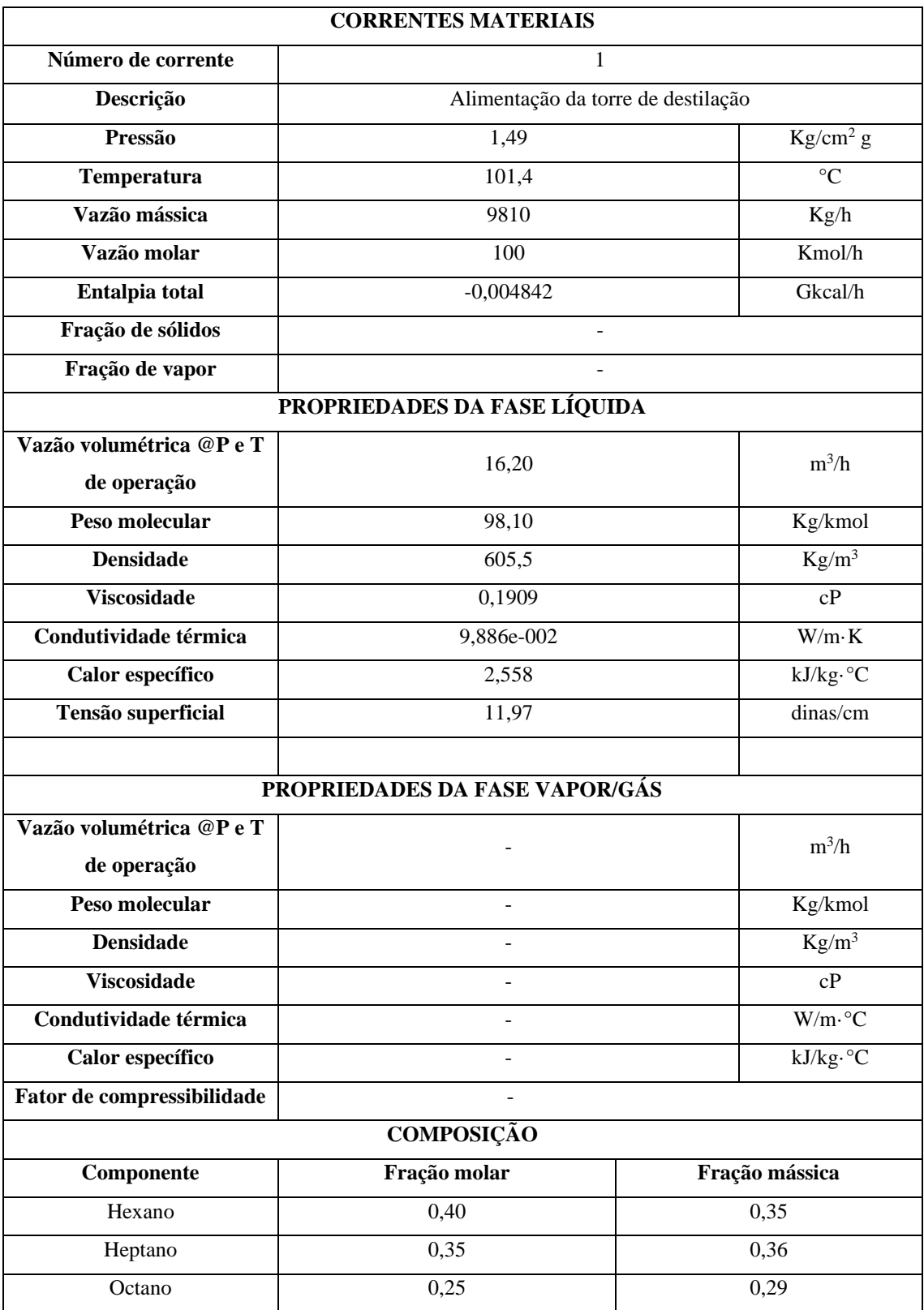

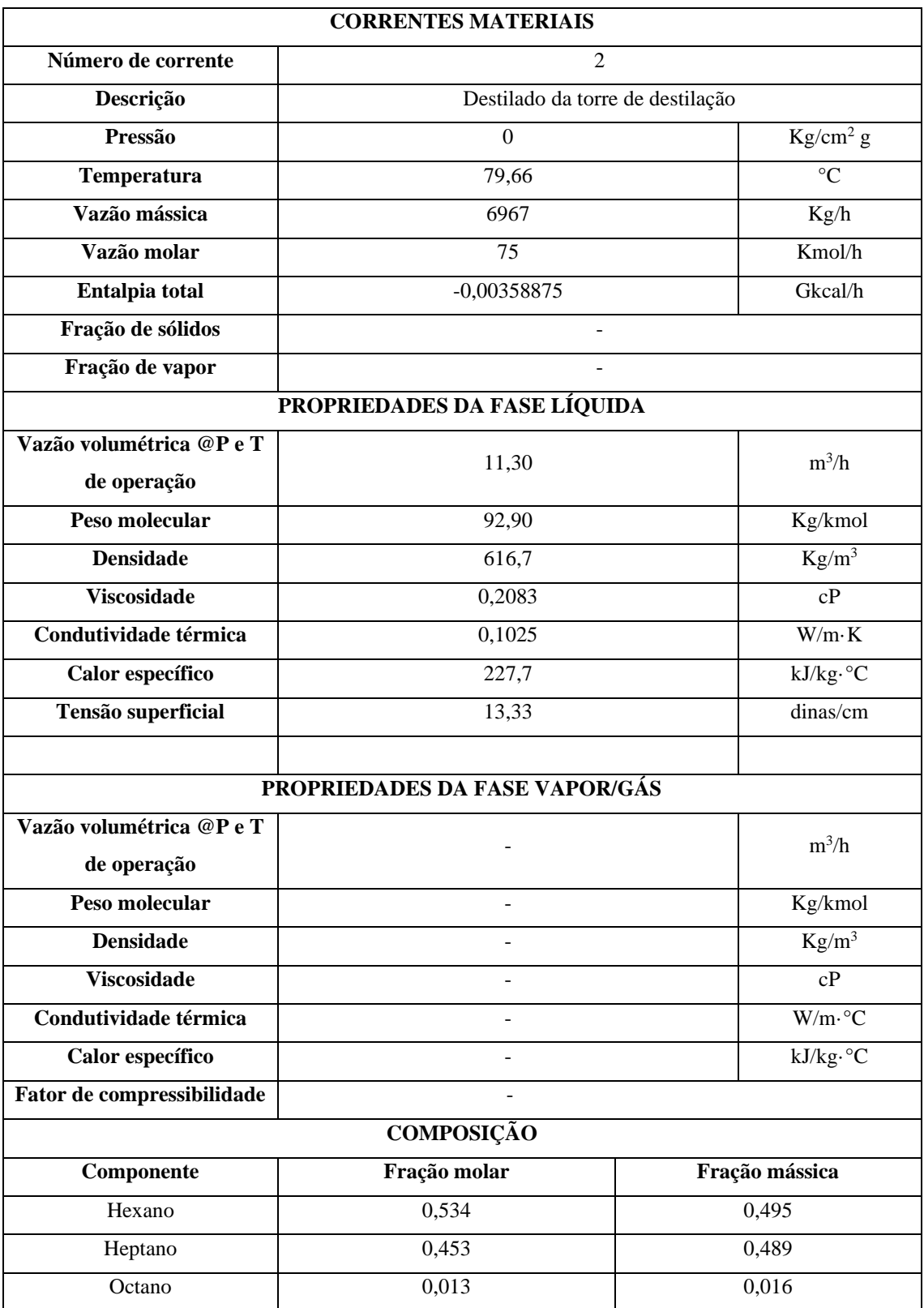

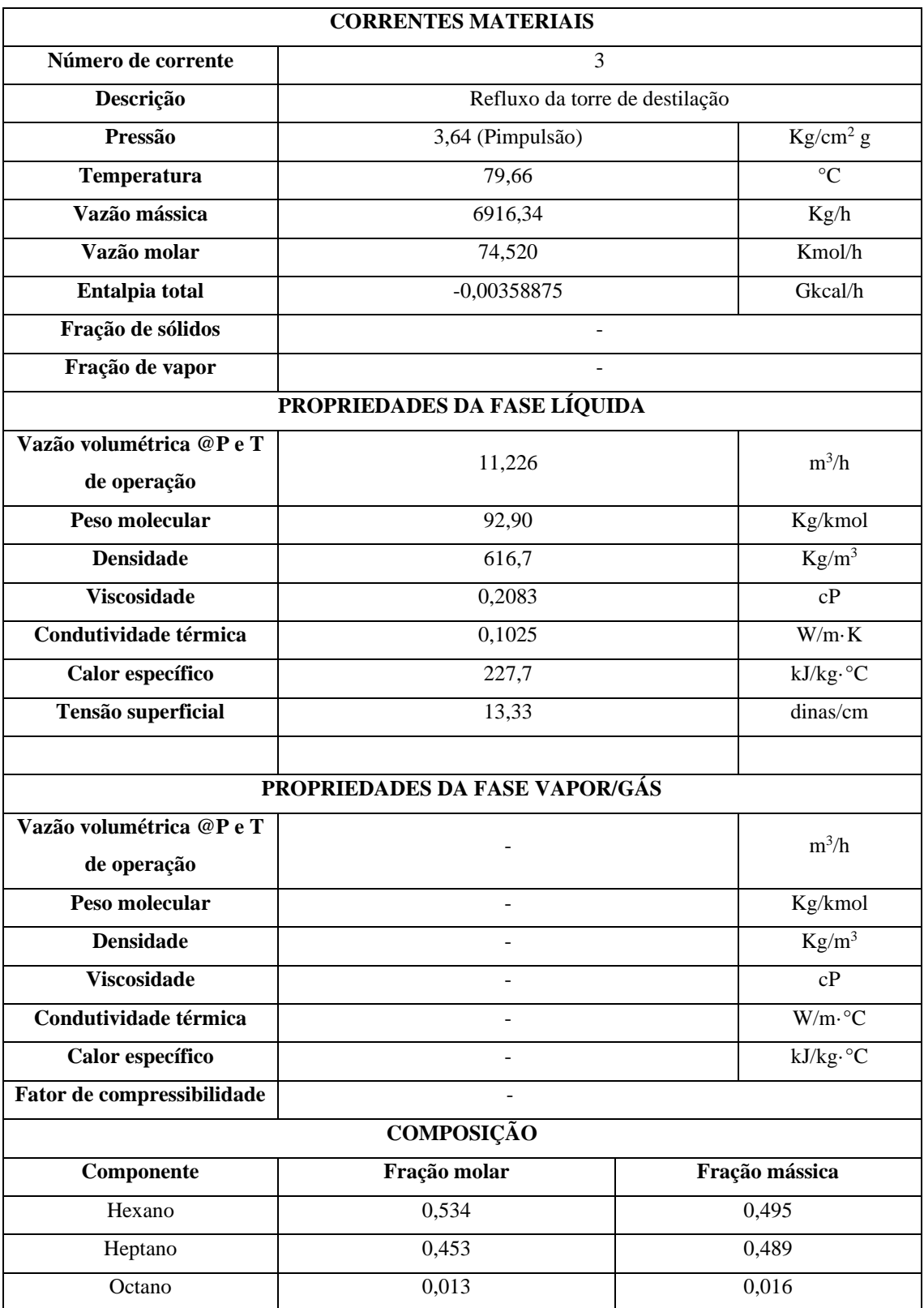

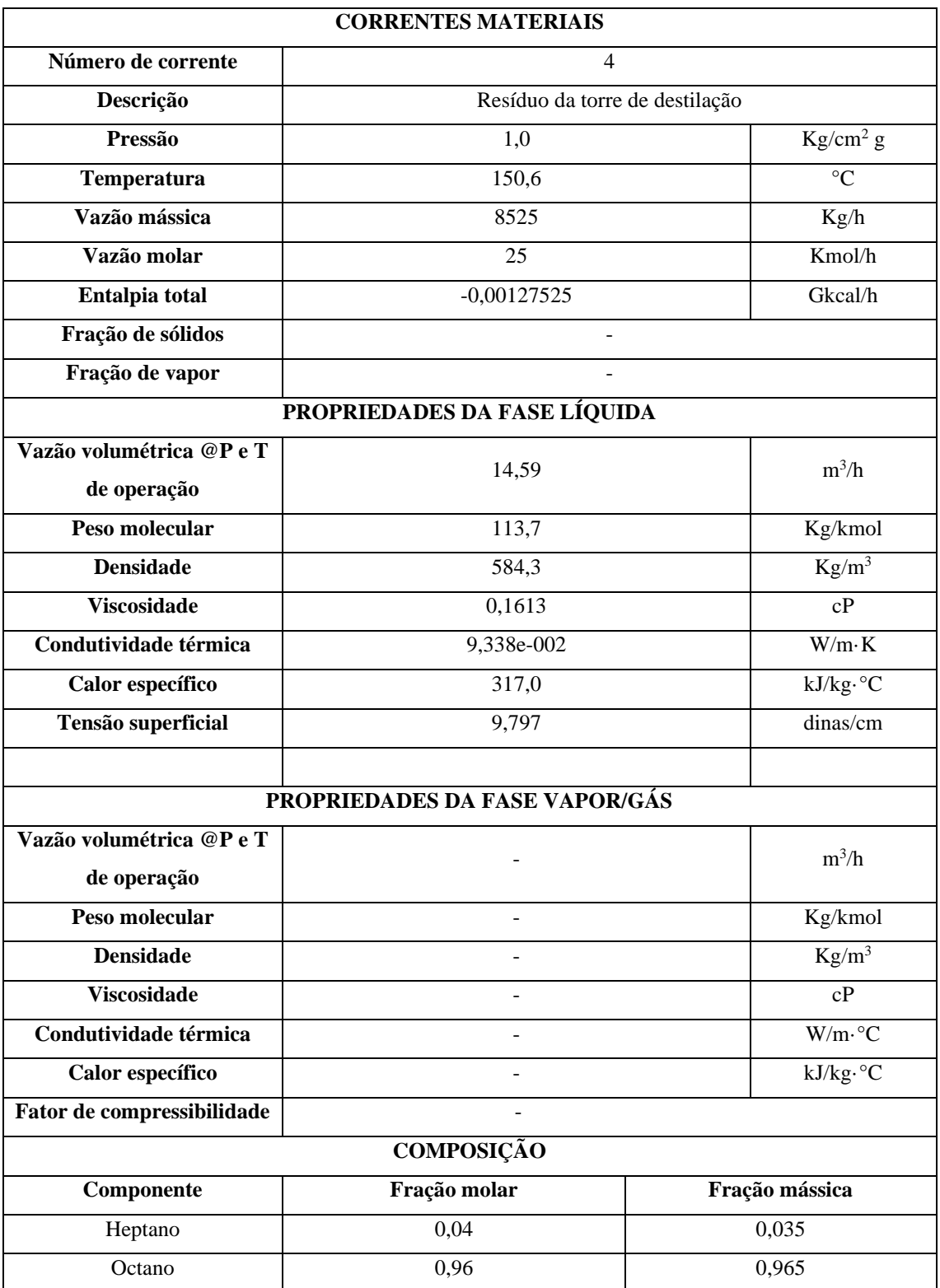

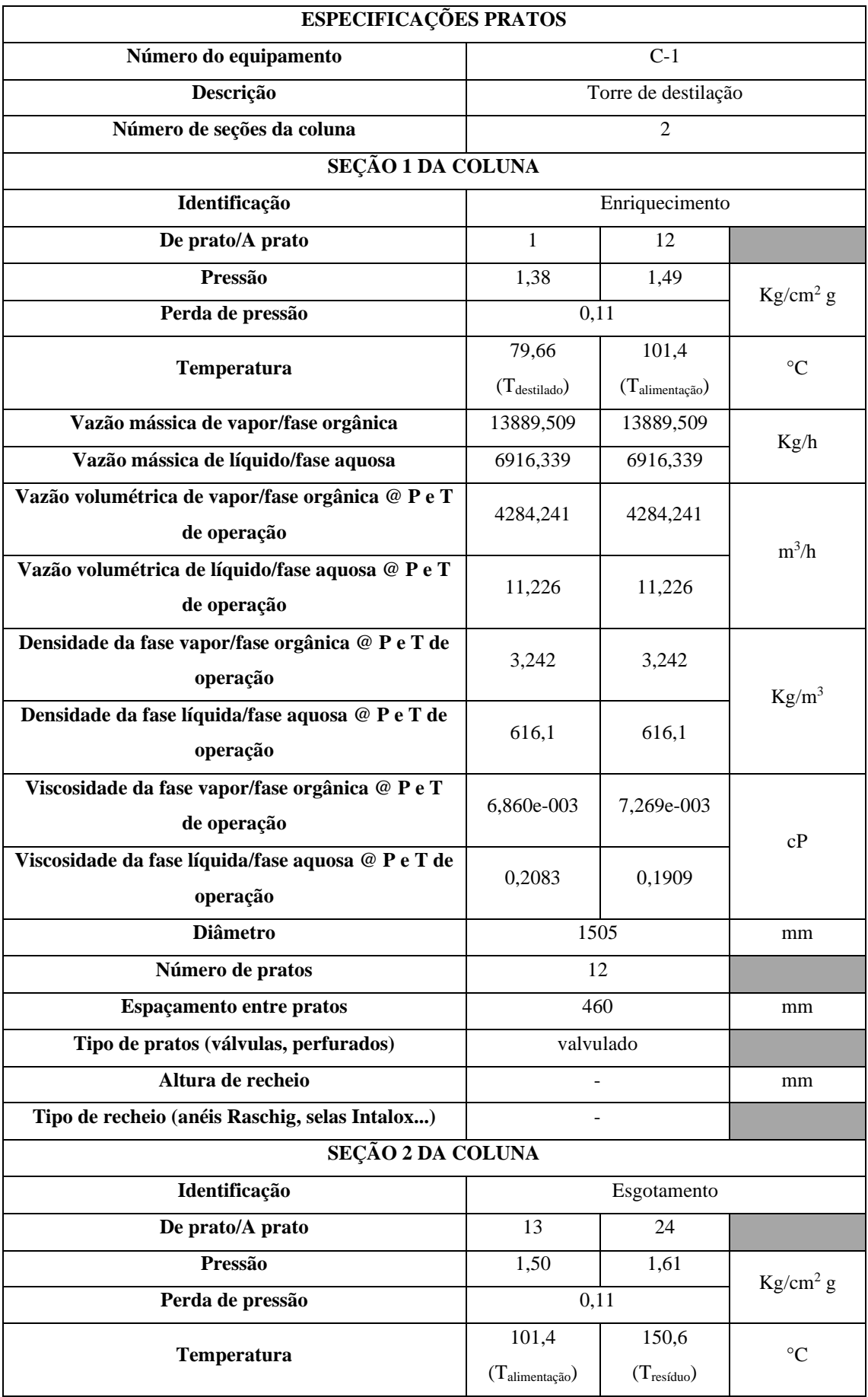

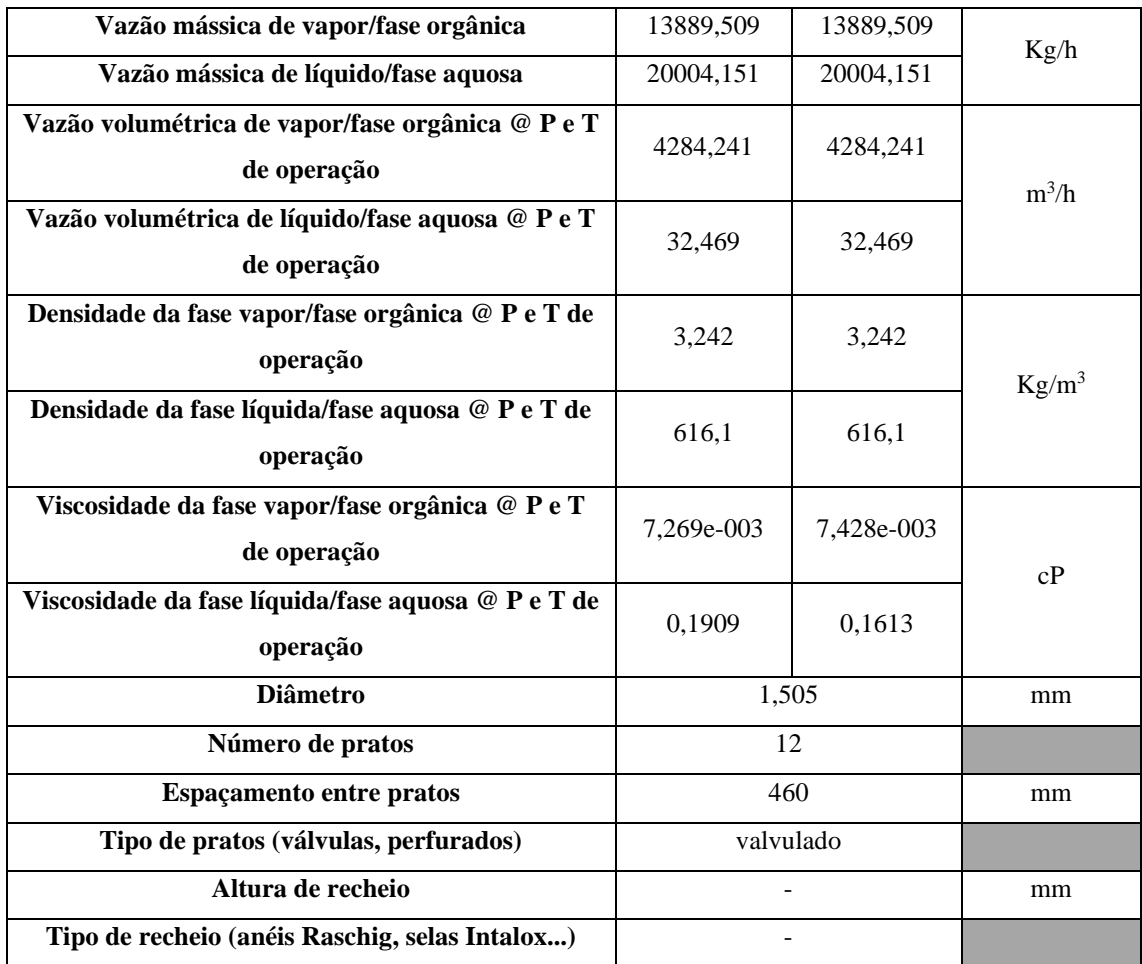

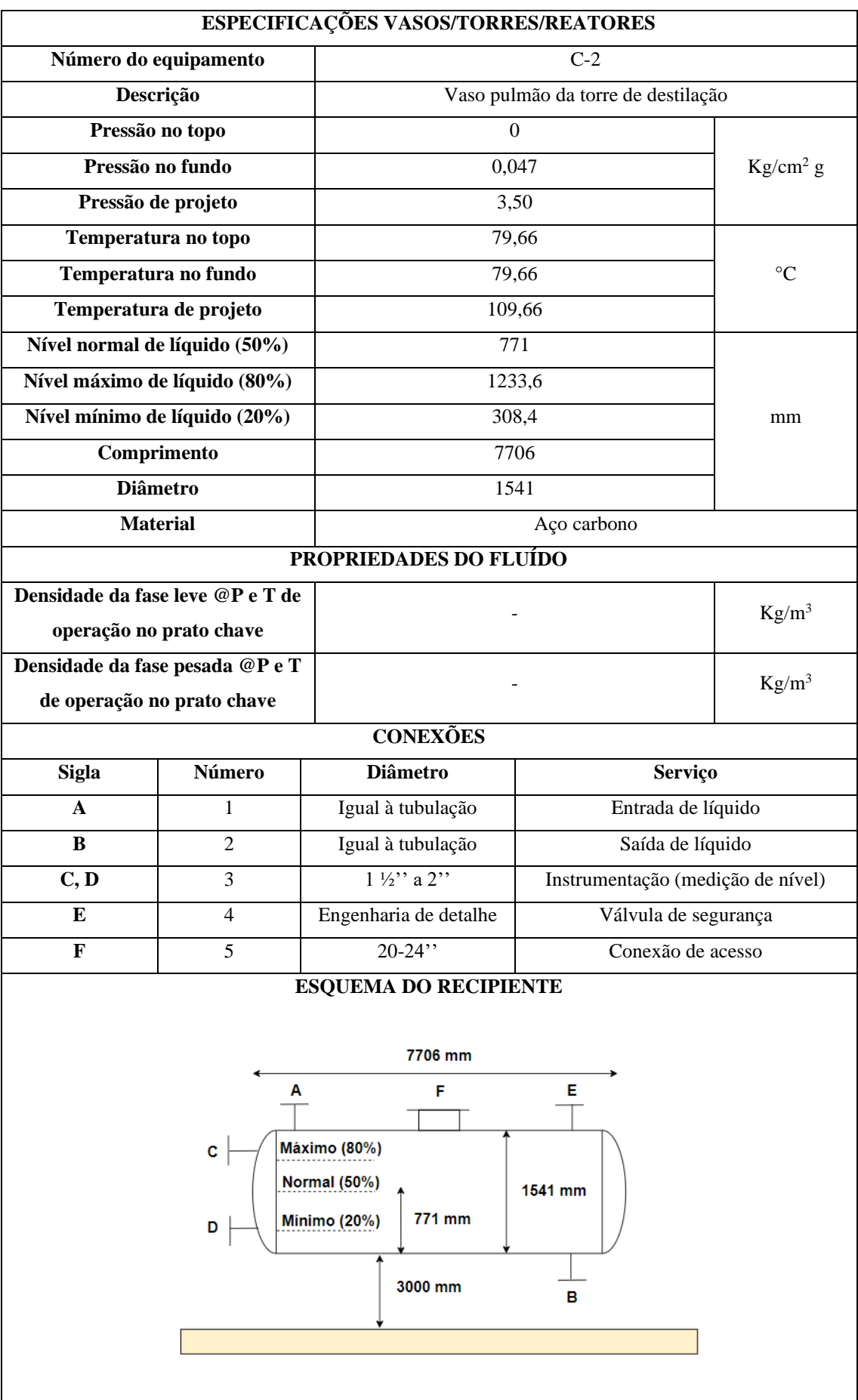

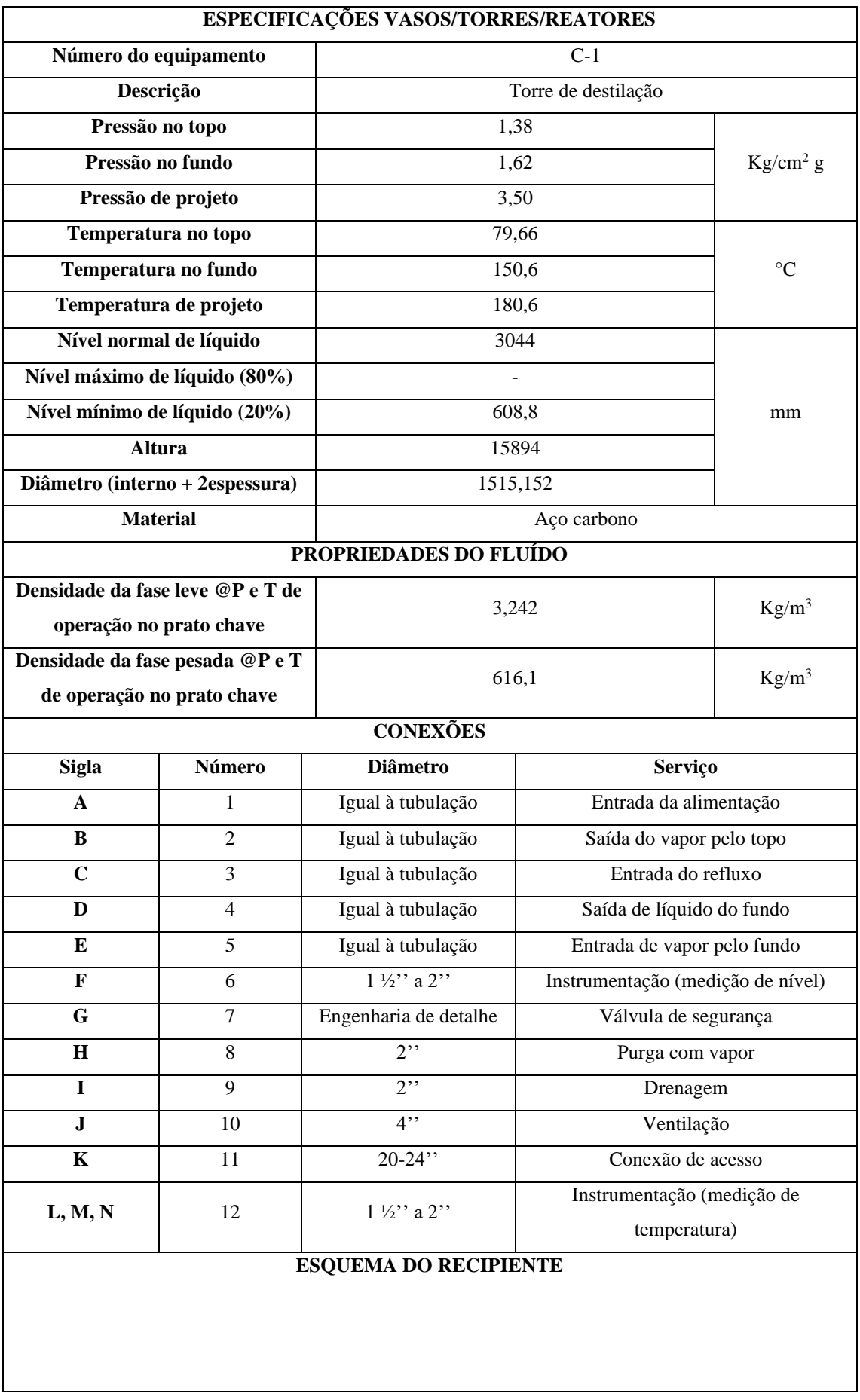

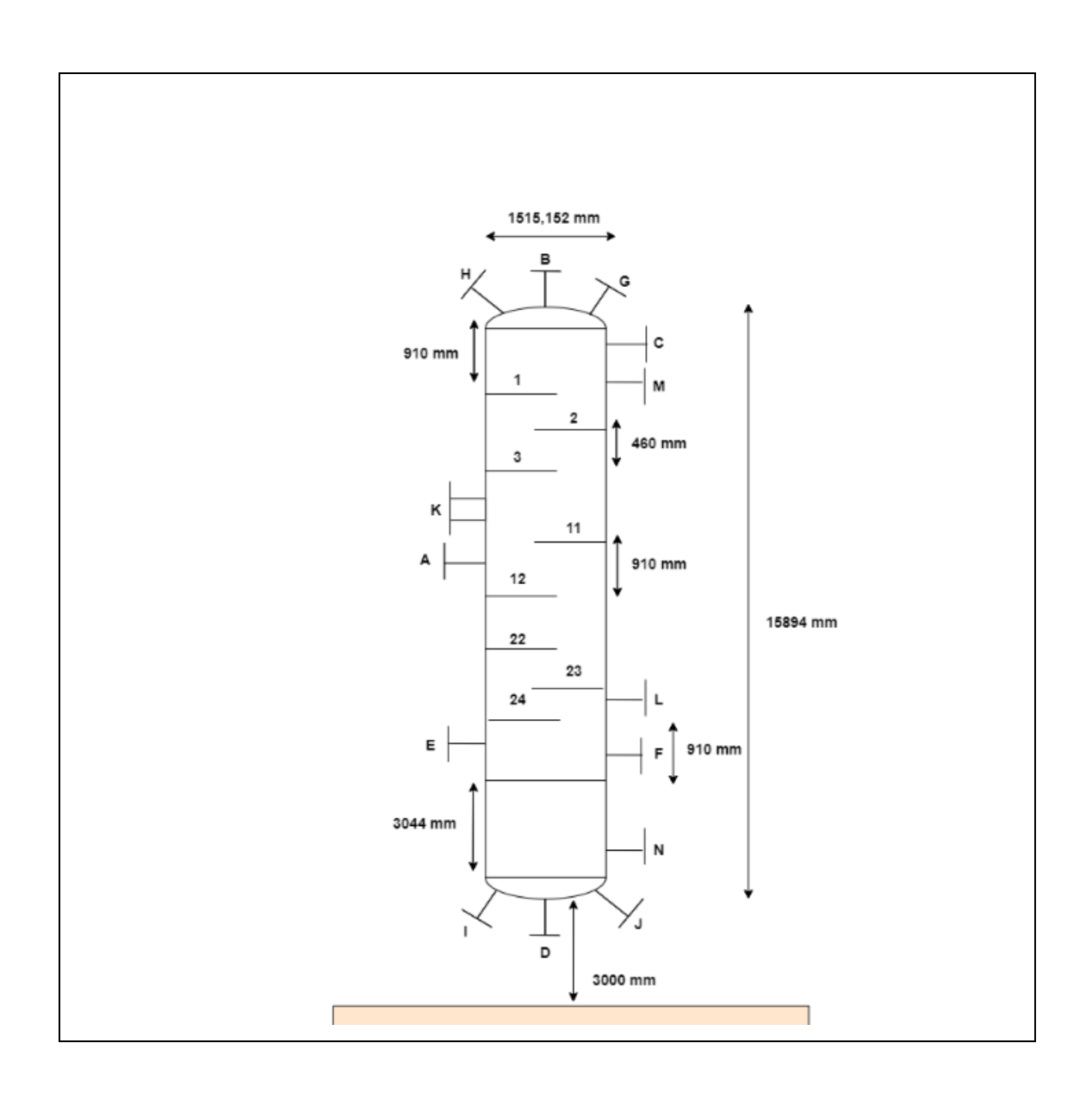

# 4. Projeto de sistemas de troca de calor

A seguir será realizado um projeto mais detalhado de um trocador de calor, nesse caso, um refervedor de fundo de uma torre de destilação. Considera-se que o projeto ótimo da torre tem as seguintes características:

■ Dados de projeto:

Número de pratos da torre: 16;

Taxa de refluxo: 1,07;

Taxa de transferência de calor: 796 Mcal/h = 796000 kcal/h;

Fluido quente: vapor de baixa pressão com temperatura de condensação igual a 180 °C (10 bar).

Na Figura 9 se encontra uma representação do processo, já na Figura 10, informam-se algumas das propriedades das correntes "*To Reboiler*" e "*Boilup*", que formam as principais correntes do refervedor.

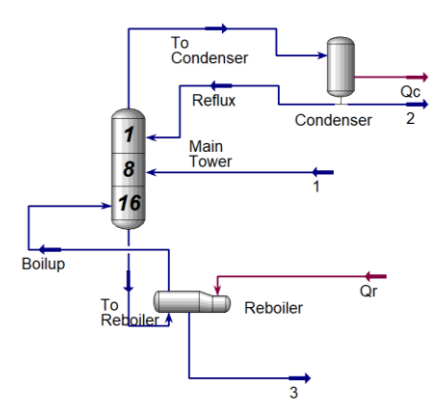

**Figura 9.** Representação do sistema de destilação.

| Stream Name                                       |                         | <b>Boilup</b>    | Vapour Phase            |  |
|---------------------------------------------------|-------------------------|------------------|-------------------------|--|
| Vapour / Phase Fraction                           |                         | 1.0000           |                         |  |
| Temperature [C]                                   |                         | 150.6            | 150.6                   |  |
| Pressure [bar]                                    |                         | 2.000            | 2.000                   |  |
| Molar Flow [kgmole/h]                             |                         | 99.98            | 99.98                   |  |
| Mass Flow [kg/h]                                  |                         | $1.132e + 004$   | $1.132e + 004$          |  |
| Std Ideal Lig Vol Flow [m3/h]                     |                         | 16.08            | 16.08                   |  |
| Molar Enthalpy [kcal/kgmole]                      |                         | $-4.308e+004$    |                         |  |
| Molar Entropy [kJ/kgmole-C]                       |                         | 220.5            |                         |  |
| Heat Flow [kcal/h]                                |                         | $-4.307 + 006$   |                         |  |
| Lig Vol Flow @Std Cond [m3/h]                     |                         | 16.02            |                         |  |
| Fluid Package                                     |                         | Basis-1          |                         |  |
| Utility Type                                      |                         |                  |                         |  |
|                                                   |                         |                  |                         |  |
| Stream Name                                       | <b>To Reboiler</b>      | Vapour Phase     | Liquid Phase            |  |
| Vapour / Phase Fraction                           | 0.0000                  | 0.0000           | 1.0000                  |  |
| Temperature [C]                                   | 148.6                   |                  | 148.6<br>148.6          |  |
| Pressure [bar]                                    | 1.950                   |                  | 1.950<br>1.950          |  |
| Molar Flow [kgmole/h]                             | 125.0<br>$1.417e + 004$ | 0.0000<br>0.0000 | 125.0<br>$1.417e + 004$ |  |
| Mass Flow [kg/h]<br>Std Ideal Lig Vol Flow [m3/h] | 20.11                   | 0.0000           | 20.11                   |  |
| Molar Enthalpy [kcal/kgmole]                      | $-5.103e + 004$         | $-4.301e + 004$  | $-5.103e + 004$         |  |
| Molar Entropy [kJ/kgmole-C]                       | 141.8                   |                  | 141.8<br>222.2          |  |
| Heat Flow [kcal/h]                                | $-6.380e + 006$         | 0.0000           | $-6.380e + 006$         |  |
| Liq Vol Flow @Std Cond [m3/h]                     | 20.04                   | 0.0000           | 20.04                   |  |
| Fluid Package                                     | Basis-1                 |                  |                         |  |
| Utility Type                                      |                         |                  |                         |  |
|                                                   |                         |                  |                         |  |

**Figura 10.** Principais propriedades das correntes do revervedor.

Dessa forma, a partir da Equação de Regnault (70), estima-se o calor latente (L) de vaporização nesta temperatura:

L [kcal/kg] = 
$$
606,5 - 0,695 \times 180 = 481,4
$$
 kcal/kg

Logo, a vazão mássica de vapor  $(m)$  é dada por:

$$
\dot{m} \left[ \frac{\text{kg}}{\text{h}} \right] = \frac{\dot{Q}}{\text{L}} = \frac{796000 \text{ kcal/h}}{481.4 \text{ kcal/kg}} = 1653.51 \text{ kg/h}
$$
\n(75)

Por outro lado, o coeficiente global de transferência de calor (U), aqui considerado como tendo um valor médio e constante, é composto pelos coeficientes individuais de transferência de calor dos fluidos quente e frio ( $h_q$  e  $h_f$ , respectivamente), pelas resistências impostas devidos às incrustações depositadas dos lados quente e frio das superfícies sólidas de separação entre os fluidos ( $r_a$  e  $r_f$ , respectivamente) e pela resistência da superfície sólida em si. Uma vez que os trocadores costumam ser constituídos de materiais metálicos de baixa espessura  $(e)$  e boa condutividade térmica (*k*), o termo  $\frac{e}{k}$  costuma ser desprezível.

Os valores médios desses coeficientes se encontram na Figura 11:

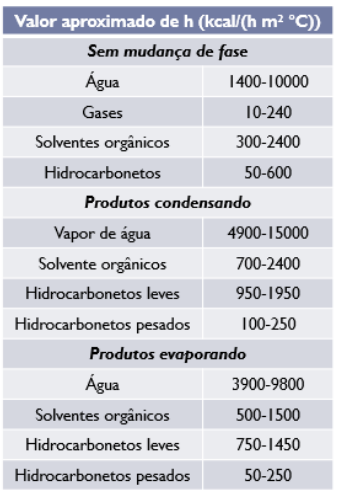

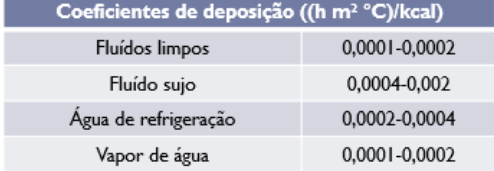

**Figura 11.** Coeficientes de transferência de calor e de deposição. Fornecidos pelo professor.

I

Assim, considera-se o valor médio de cada faixa:

$$
h_q = 9950 \text{ kcal/(h.m}^2 \text{°C)} \text{ (vapor de água condensando)}
$$
\n
$$
h_f = 1100 \text{ kcal/(h.m}^2 \text{°C)} \text{ (hidrocarbonetos leves evaporando)}
$$
\n
$$
r_q = 0,00015 \text{ (h.m}^2 \text{°C) / kcal} \text{ (vapor de água)}
$$
\n
$$
r_f = 0,00015 \text{ (h.m}^2 \text{°C) / kcal} \text{ (fluidos limpos)}
$$
\n
$$
\frac{e}{k} = \text{desprezível}.
$$

Logo:

$$
\frac{1}{U} = \frac{1}{h_q} + \frac{1}{h_f} + r_q + r_f + \frac{e}{k}
$$
(76)  

$$
U = 763,59 \text{ kcal/(h.m}^2 \text{°C})
$$

Para o cálculo da área de troca térmica do refervedor  $(A_{refervedor})$ , tem-se:

$$
A_{reference} = \frac{Q}{U \times F_t \times \Delta T_{ml}}
$$
(77)

$$
\Delta T_{ml} = \frac{\Delta T_1 - \Delta T_2}{ln(\frac{\Delta T_1}{\Delta T_2})}
$$
(78)

$$
A_{refervedor} = 34,30 \text{ m}^2
$$

Onde:

̇*: Taxa de transferência de calor = 796000 kcal/h;*

*U: coeficiente global de transferência de calor = 763,59 kcal/(h.m<sup>2</sup> .°C);*

*Ft: fator de correção = 1 (temperatura do fluido quente constante);*

∆1*: temperatura de entrada do fluido quente - temperatura de entrada do fluido frio = (180-148,6) °C ;*

∆2*: temperatura de saída do fluido quente - temperatura de saída do fluido frio = (180- 150,6) °C.*

Dessa forma, considera-se trabalhar com um trocador casco-tubo, com circulação forçada e disposição horizontal, os quais são mais comuns. Além disso, de acordo com a classificação TEMA, escolhe-se um trocador com cabeçote frontal do tipo A: "carretel e tampa removíveis", com casco tipo K: *"*refervedor (*kettle*)" e cabeçote posterior do tipo U: "feixe tubular em U". Como não há cruzamento de temperaturas, há apenas 1 passe pela carcaça. Ainda, o fluido quente (vapor de baixa pressão) irá circular pelos tubos e o fluido frio (hidrocarbonetos), pela casca.

A corrente líquida proveniente da torre (*'To reboiler'*), a qual é destinada ao refervedor, possui uma vazão mássica de 14170 kg/h, sendo que uma vazão de 11320 kg/h de vapor volta para coluna após passar pelo refervedor (*'Boilup'*). Ou seja, cerca de 80 % da corrente líquida é evaporada a fim de voltar para coluna de destilação.

Ainda, a pressão na entrada da corrente fria (*'To reboiler'*) é de 1,950 bar (cerca de  $0.955 \text{ kg/cm}^2$ g, sendo que se costuma adotar uma perda de pressão máxima permitida de  $0.05$ a 0,1 kg/cm<sup>2</sup>g para refervedores. Utilizando um valor médio de 0,075 kg/cm<sup>2</sup>g, a pressão de saída da corrente fria será de  $0,880 \text{ kg/cm}^2$ g. Já na corrente quente, a pressão de entrada é de 10 bar (cerca de 9,164 kg/cm<sup>2</sup>g), adotando um valor usual de perda de pressão admissível de 0,70 kg/cm<sup>2</sup>g, tem-se uma pressão de saída de 8,464 kg/cm<sup>2</sup>g.

As condições de projetos são dadas pelos maiores valores de operação de pressão e temperatura das correntes, nesse caso,  $9,164 \text{ kg/cm}^2$ g e 180 °C, respectivamente, de forma que:

$$
P_{projecto} = \max [P_{projecto1}, P_{projecto2}] \tag{79}
$$

$$
P_{projecto1} = P_{operação maior} + 1,80 \text{ kg/cm}^2 \text{g}
$$
\n(80)

 $P_{projecto1} = 10,964 \text{ kg/cm}^2$ g

61

$$
P_{projecto2} = P_{operação maior} \times 1,10
$$
\n
$$
P_{projecto2} = 10,080 \text{ kg/cm}^2 \text{g}
$$
\n(81)

$$
T_{projecto} = T_{operação maior} + 30 \,^{\circ}\text{C}
$$
\n
$$
T_{projecto} = 210 \,^{\circ}\text{C}
$$
\n(82)

Em relação às características construtivas do trocador, para o diâmetro dos tubos em serviços limpos, não corrosivos e pouco viscosos, costuma-se adotar um valor de ¼". Já o comprimento geralmente é de 20 ft, exceto para trocadores pequenos (na faixa de 10 a 20 m<sup>2</sup>).

A espessura dos tubos, considerando um diâmetro de  $\frac{3}{4}$ " de aço ao carbono, muito usado para fluido limpos e não corrosivos, com uma pressão moderada, utiliza-se uma BWG14 (galga). Ainda, considerando um serviço limpo, pode-se utilizar uma disposição dos tubos triangular com um espaçamento entre os centros dos tubos de  $1,25D_{tuhos}$ .

Para o cálculo do diâmetro do casco, considerando um trocador com 1 passe, com tubos de diâmetro externo  $(D_{ext})$  de  $\frac{3}{4}$ ", espaçamento de  $\frac{15}{16}$ ", comprimento (L) de 20 pés e disposição triangular, calcula-se a área externa por tubo, que efetivamente troca calor, e o número mínimo de tubos:

$$
A_{tubo} = 2 \times \pi \times \frac{D_{ext}}{2} \times L \tag{83}
$$

$$
N_{tubos,min} = \frac{A_{reference}}{A_{tubo}} \tag{84}
$$

$$
N_{tubos,min} = 94
$$

A partir da Figura 12 abaixo [4], encontra-se um diâmetro do casco de 12 "(1 pé) para um número de tubos igual a 109.

| $\frac{3}{4}$ in. OD tubes on $\frac{15}{16}$ -in. triangular<br>$_{\rm pitch}$ |     |       |     |       |     |  |  |
|---------------------------------------------------------------------------------|-----|-------|-----|-------|-----|--|--|
| Shell<br>ID, in.                                                                | 1-P | $2-P$ | 4-P | $6-P$ | 8-P |  |  |
|                                                                                 | 36  | 32    | 26  | 24    | 18  |  |  |
| 10                                                                              | 62  | 56    | 47  | 42    | 36  |  |  |
| 12                                                                              | 109 | 98    | 86  | 82    | 78  |  |  |
| 13½                                                                             | 127 | 114   | 96  | 90    | 86  |  |  |
| 15}                                                                             | 170 | 160   | 140 | 136   | 128 |  |  |

 **Figura 12.** Diâmetro do casco [4].

Abaixo se encontra a folha de especificação do trocador de calor projetado.

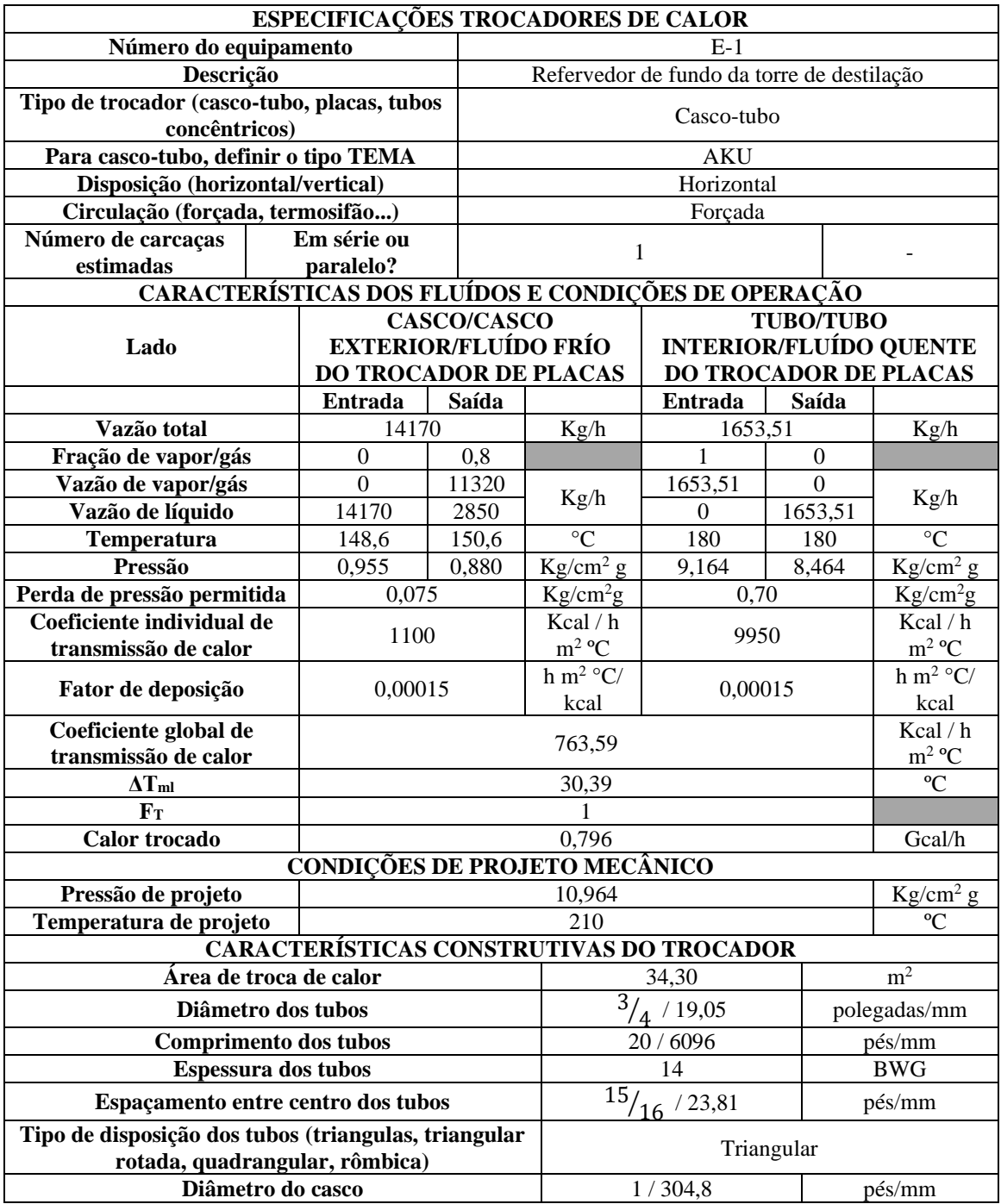

# 5. Projeto do sistema de impulsão mecânica

A seguir será realizado um projeto mais detalhado da bomba de refluxo, considerando um sistema semelhante ao da torre de destilação já trabalhada anteriormente, na qual se deseja separar a mistura de n- $C_6$ , n- $C_7$  e n- $C_8$ . Neste caso, será projetada uma bomba centrífuga, capaz de retornar uma fração da corrente advinda do vaso pulmão(C-2) à torre (C-1), sendo que ambos os vasos se encontram na mesma cota. Ainda, na saída dessa bomba, encontra-se uma válvula de controle, utilizada para regular a vazão de refluxo.

## ➢ **Cálculo das pressões nas condições de aspiração e de impulsão**

A pressão de aspiração é calculada a partir da pressão do vaso pulmão (0 kg/cm<sup>2</sup>g), da sua altura em relação ao solo (3 m) e do seu nível de líquido (metade do diâmetro do vaso = 0,5 m). Além disso, também deve ser levada em conta a contribuição negativa da perda de carga na aspiração ( $\Delta P_{caraa,asn}$ ), estimada a partir da perda de pressão no duto de admissão (igual a 0,5 kg/cm<sup>2</sup>g/km de tubo, sendo que o comprimento desse é dado por  $L = 1,3 \times H$ , onde H é a diferença de cota (3 m)):

$$
\Delta P_{\text{carga,asp}} = 1.3 \times 3 \text{ m} \times \frac{\text{km}}{1000 \text{ m}} \times 0.5 \frac{\text{kg}}{\text{cm}^2 \text{g km}}
$$
(85)  

$$
\Delta P_{\text{carga,asp}} = 1.95 \times 10^{-3} \frac{\text{kg}}{\text{cm}^2 g}
$$

Já no cálculo da pressão de impulsão, leva-se em conta a pressão no topo da torre de destilação (1,35 kg/cm<sup>2</sup>g), a altura da torre (12,3 m) e a sua elevação em relação ao solo (3 m). A perda de carga na impulsão (∆Pcarga,imp), por sua vez, tem contribuição positiva e é calculada de forma semelhante ao caso da aspiração, porém a altura H é dada por  $(12,3 + 3)$  m e a perda de pressão por 2 kg/cm<sup>2</sup>g/km de tubo. Além disso, na impulsão, também existe a contribuição positiva da válvula de controle para a perda de carga ( $\Delta P_{\rm{carga,válv}} = 0,1 \text{ kg/cm}^2\text{g}$ ).

$$
\Delta P_{\text{cargajimp}} = 1.3 \times (12.3 + 3) \text{ m} \times \frac{\text{km}}{1000 \text{ m}} \times 2 \frac{\text{kg}}{\text{cm}^2 \text{g km}}
$$
(86)  

$$
\Delta P_{\text{cargajimp}} = 39.78 \times 10^{-3} \frac{\text{kg}}{\text{cm}^2 g}
$$

Assim, as pressões de aspiração (P<sub>asp</sub>) e de impulsão (P<sub>imp</sub>) são calculadas abaixo, considerando que a densidade mássica da corrente ( $\rho_{fluido}$ ) é de 616,5 kg/m<sup>3</sup>:

$$
P_{\text{asp}} = P_1 + \rho_{\text{fluido}} \times g \times h_{\text{fluido}} - \Delta P_{\text{carga,asp}} \tag{87}
$$

$$
P_{asp} = 0 \frac{kg}{cm^2 g} + \frac{616.5 \frac{kg}{m^3} \times 9.81 \frac{m}{s^2} \times (3 + 0.5) m}{98067 \frac{kg}{s^2 m} \times \frac{cm^2 g}{kg}} - 1.95 \times 10^{-3} \frac{kg}{cm^2 g}
$$
  

$$
P_{asp} = 0.214 \frac{kg}{cm^2 g}
$$

$$
P_{\text{imp}} = P_2 + \rho_{\text{fluido}} \times g \times h_{\text{fluido}} + \Delta P_{\text{carga,imp}} + \Delta P_{\text{carga,válv}} \tag{88}
$$

 $\text{cm}^2 g$ 

$$
P_{\text{imp}} = 1.35 \frac{\text{kg}}{\text{cm}^2 g} + \frac{616.5 \frac{\text{kg}}{\text{m}^3} \times 9.81 \frac{\text{m}}{\text{s}^2} \times (12.3 + 3) \text{m}}{98067 \frac{\text{kg}}{\text{s}^2 \text{m}} \times \frac{\text{cm}^2 g}{\text{kg}}} + 39.78 \times 10^{-3} \frac{\text{kg}}{\text{cm}^2 g} + 0.1 \frac{\text{kg}}{\text{cm}^2 g}
$$
  

$$
P_{\text{imp}} = 2.433 \frac{\text{kg}}{\text{cm}^2 g}
$$

Dessa forma, a diferença de pressão na bomba (∆P) é:

$$
\Delta P = P_{\text{imp}} - P_{\text{asp}}
$$
\n
$$
\Delta P = 2,219 \frac{\text{kg}}{\text{cm}^2 g}
$$
\n(89)

Ainda, pode-se calcular a pressão de shut-off da bomba (∆Pshut−off → impulsão fechada,  $Q = 0$  e  $P = P_{max}$ :

$$
\Delta P_{\text{shut-off}} = 1.2 \times \Delta P \tag{90}
$$

$$
\Delta P_{\text{shut-off}} = 1.2 \times 2.219 \frac{\text{kg}}{\text{cm}^2 g} = 2.663 \frac{\text{kg}}{\text{cm}^2 g}
$$

Para o cálculo da pressão máxima de aspiração (Pasp,máx), considera-se as condições de limite da pressão do vaso pulmão, calculada a partir da pressão de projeto:

 $P_{\text{projecto,pulmão}} = \text{m\'{a}x} [P_{\text{projecto1}}, P_{\text{projecto2}}, P_{\text{projecto3}}]$ 

$$
P_{\text{projecto1}} = P_{\text{operação}} + 1,80 \text{ kg/cm}^2 \text{g} = 0 \text{ kg/cm}^2 \text{g} + 1,80 \text{ kg/cm}^2 \text{g}
$$

$$
P_{\text{projecto1}} = 1.80 \frac{\text{kg}}{\text{cm}^2 g}
$$

 $P_{\text{projecto2}} = P_{\text{operação}} \times 1,10 = 0 \text{ kg/cm}^2 \text{g} \times 1,10$ 

$$
P_{\text{projecto2}} = 0 \frac{\text{kg}}{\text{cm}^2 g}
$$

$$
P_{\text{projecto3}} = 3,50 \frac{\text{kg}}{\text{cm}^2 g}
$$

Ainda, considera-se a carga de cota (3 m) e o nível de líquido do vaso pulmão, agora completamente cheio (diâmetro do vaso = 1 m):

$$
P_{\text{asp,max}} = 3,50 \frac{\text{kg}}{\text{cm}^2 g} + \frac{616,5 \frac{\text{kg}}{\text{m}^3} \times 9,81 \frac{\text{m}}{\text{s}^2} \times (3+1) \text{m}}{98067 \frac{\text{kg}}{\text{s}^2 \text{m}} \times \frac{\text{cm}^2}{\text{kg}}} - 1,95 \times 10^{-3} \frac{\text{kg}}{\text{cm}^2 g}
$$

$$
P_{\text{asp,max}} = 3,745 \frac{\text{kg}}{\text{cm}^2 g}
$$

A pressão máxima de impulsão (Pimp,máx), por sua vez, é dada pela soma entre a pressão máxima de aspiração e a pressão de shut-off:

$$
P_{\text{imp,m\'ax}} = P_{\text{asp,m\'ax}} + \Delta P_{\text{shut-off}} = 3,745 \frac{\text{kg}}{\text{cm}^2 g} + 2,663 \frac{\text{kg}}{\text{cm}^2} \tag{91}
$$
\n
$$
P_{\text{imp,m\'ax}} = 6,408 \frac{\text{kg}}{\text{cm}^2 g}
$$

Ainda, a pressão de projeto é calculada a partir da maior pressão, nesse caso P<sub>imp,máx</sub>, de forma que:

$$
P_{\text{projecto}} = \text{max} [P_{\text{projecto1}}, P_{\text{projecto2}}, P_{\text{projecto3}}]
$$

$$
P_{\text{projecto1}} = P_{\text{imp}, \text{max}} + 1,800 \text{ kg/cm}^2 \text{g}
$$

$$
P_{\text{projecto1}} = 8,208 \frac{\text{kg}}{\text{cm}^2 \text{g}}
$$

 $P_{\text{projecto2}} = P_{\text{imp,m\'ax}} \times 1,10$ 

$$
P_{\text{projecto2}} = 7{,}049 \frac{\text{kg}}{\text{cm}^2 \text{g}}
$$

$$
P_{\text{projecto3}} = 3.50 \frac{\text{kg}}{\text{cm}^2 \text{g}}
$$

### ➢ **Cálculo das vazões**

A vazão volumétrica de operação da bomba ( $Q_{\text{operação}}$ ) é de 13,1 m<sup>3</sup>/h. Para o cálculo das vazões mínima  $(Q_{\text{min}})$  e de projeto  $(Q_{\text{projecto}})$ , faz-se:

$$
Q_{\min} = 0.6 \times Q_{\text{operação}}
$$
\n
$$
Q_{\min} = 7.86 \frac{\text{m}^3}{\text{h}}
$$
\n
$$
Q_{\text{projeto}} = 1.2 \times Q_{\text{operação}}
$$
\n
$$
Q_{\text{projeto}} = 15.72 \frac{\text{m}^3}{\text{h}}
$$
\n(93)

#### ➢ **Cálculo das potências**

A potência absorvida pelo fluido (Wabs) é dada pela vazão volumétrica de projeto da bomba e a variação máxima da pressão, que acontece na pressão de shut-off:

$$
W_{\rm abs}(cv) = \frac{Q_{\rm projeto}\left(\frac{m^3}{h}\right) \times \Delta P_{\rm shut-off}\left(\frac{kg}{cm^2g}\right)}{27,4}
$$
\n
$$
W_{\rm abs}(cv) = 1,528 \text{ cv} = 1,124 \text{ kW}
$$
\n(94)

A potência hidráulica ( $W_{hid}$ ) é calculada a partir da potência absorvida e do rendimento hidráulico (ηhid), que costuma estar na faixa de 0,3 a 0,6, podendo ser utilizado um valor médio de 0,45:

$$
W_{\text{hid}} = \frac{W_{\text{abs}}}{\eta_{\text{hid}}}
$$
\n
$$
W_{\text{hid}} = 2,498 \text{ kW}
$$
\n(95)

A potência elétrica (W<sup>e</sup> ) é calculada a partir da potência hidráulica e do rendimento do motor elétrico (η<sub>e</sub>), que costuma estar na faixa de 0,9 a 0,95, podendo ser utilizado um valor médio de 0,925:

$$
W_e = \frac{W_{\text{hid}}}{\eta_e} \tag{96}
$$

# ➢ **NPSH disponível**

O valor NPSH disponível (*Net Positive Suction Head*) é essencial no projeto de bombas pois quantifica a carga necessária para que o fenômeno da cavitação não ocorra, no qual a pressão de vapor do fluido torna-se maior do que a pressão de aspiração, de forma que são formadas bolhas de vapor que são prejudiciais às pás do rotor. Nesse caso, o valor de NPSH é dado pela carga de cota de 3 m.

 $W_e = 2,700$  kW

### ➢ **Altura diferencial**

O cálculo da altura diferencial (∆h) é realizado a parir da pressão diferencial (∆P):

$$
\Delta P = \rho_{\text{fluido}} \times g \times \Delta h \tag{97}
$$
\n
$$
2,219 \frac{\text{kg}}{\text{cm}^2 g} = \frac{616,5 \frac{\text{kg}}{\text{m}^3} \times 9,81 \frac{\text{m}}{\text{s}^2} \times \Delta h}{98067 \frac{\text{kg}}{\text{s}^2 \text{m}} \times \frac{\text{cm}^2 g}{\text{kg}}}
$$
\n
$$
\Delta h = 35,98 \text{ m}
$$

Abaixo se encontra a folha de especificação da bomba centrífuga projetada.

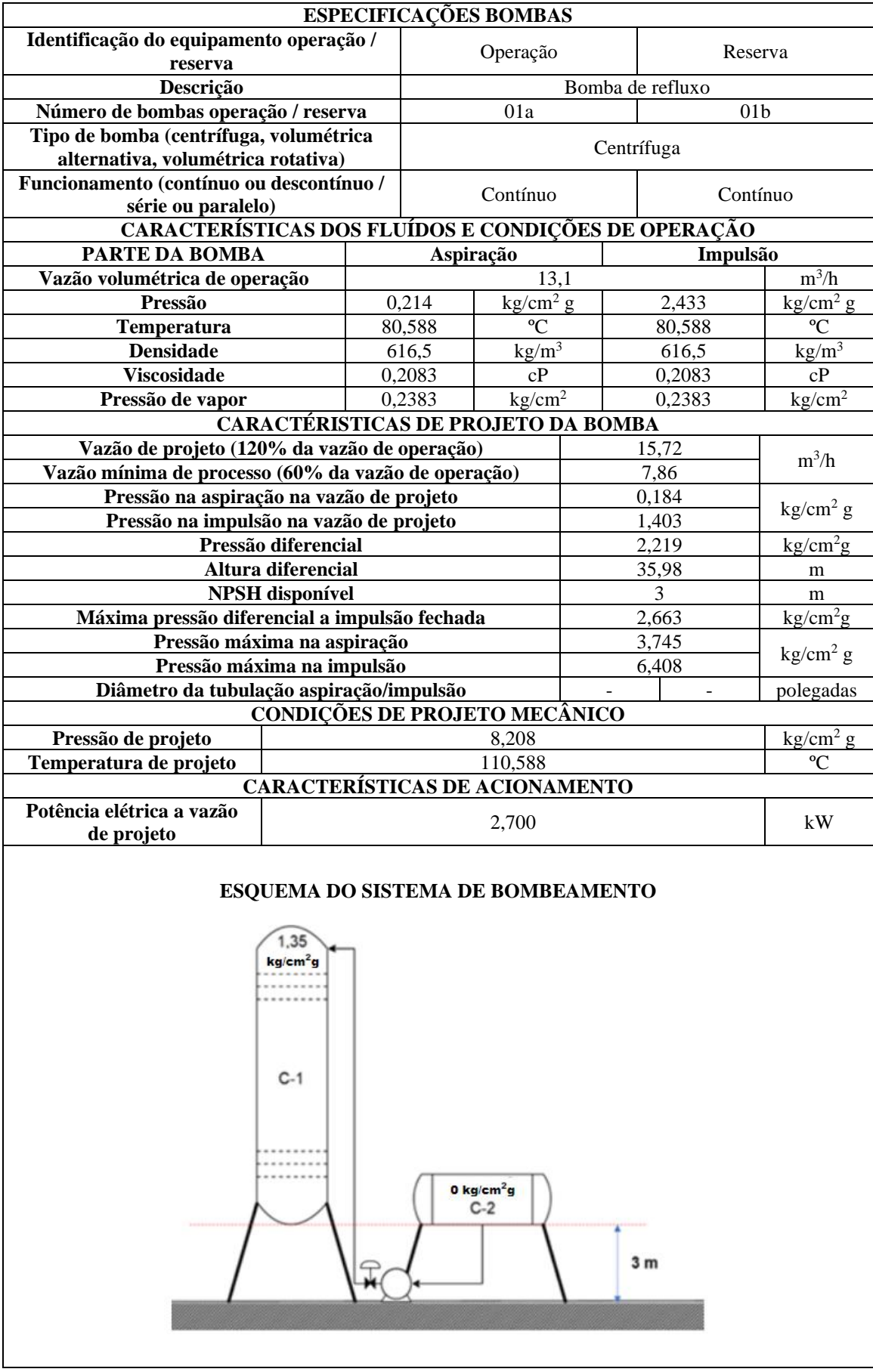

# 6. Projeto de instrumentação e controle

O projeto de instrumentação e controle do processo de destilação comentado anteriormente é realizado a seguir, representado através do diagrama simplificado do processo (Figuras 14,15 e 16). Para isso, o processo foi dividido em três seções (alimentação, topo e fundo), como pode ser visto na Figura 13 abaixo.

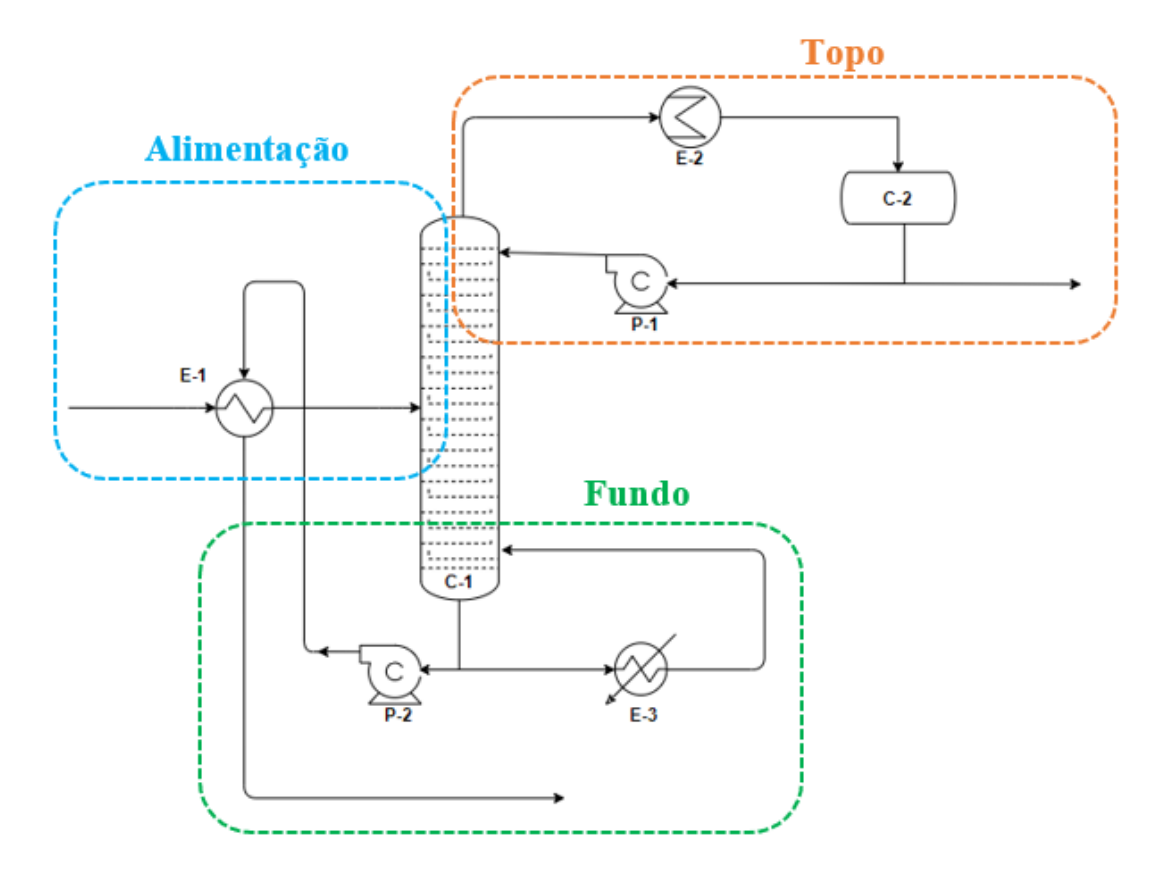

**Figura 13.** Representação simplificada do processo.

Dessa forma, o fluxo de alimentação entra na unidade de separação com um prévio aquecimento fornecido pelo trocador de calor E-1, com o auxílio da corrente de fundo da torre. Essa corrente de fundo, na realidade, é dividida ao sair da torre, de forma que parte é enviada para aproveitamento energético no trocador de calor E-1, através da bomba P-1, e a outra é enviada ao refervedor E-3, formando a corrente de vapor que subirá ao longo da torre.

Já no topo da torre, obtém-se uma corrente de vapor rica em n-hexano, a qual será condensada completamente e direcionada ao vaso pulmão C-2. Assim, uma fração dessa corrente retorna à torre, auxiliada pela bomba P-1, e a outra parte saí do sistema como destilado.

Nas Figuras 14, 15 e 16 a seguir encontram-se os diagramas simplificados de processo, por seção, com as respectivas representações dos instrumentos de vazão, de temperatura e de pressão presentes ao longo das tubulações e vasos, assim como os laços de controle necessários.

Os sistemas de controle utilizados são:

- 1. Controle simples da vazão de alimentação;
- 2. Controle em cascata da vazão de saída de produto de fundo;
- 3. Controle em cascata da entrada de vapor no refervedor;
- 4. Controle da pressão da coluna;
- 5. Controle simples da vazão de saída de destilado.

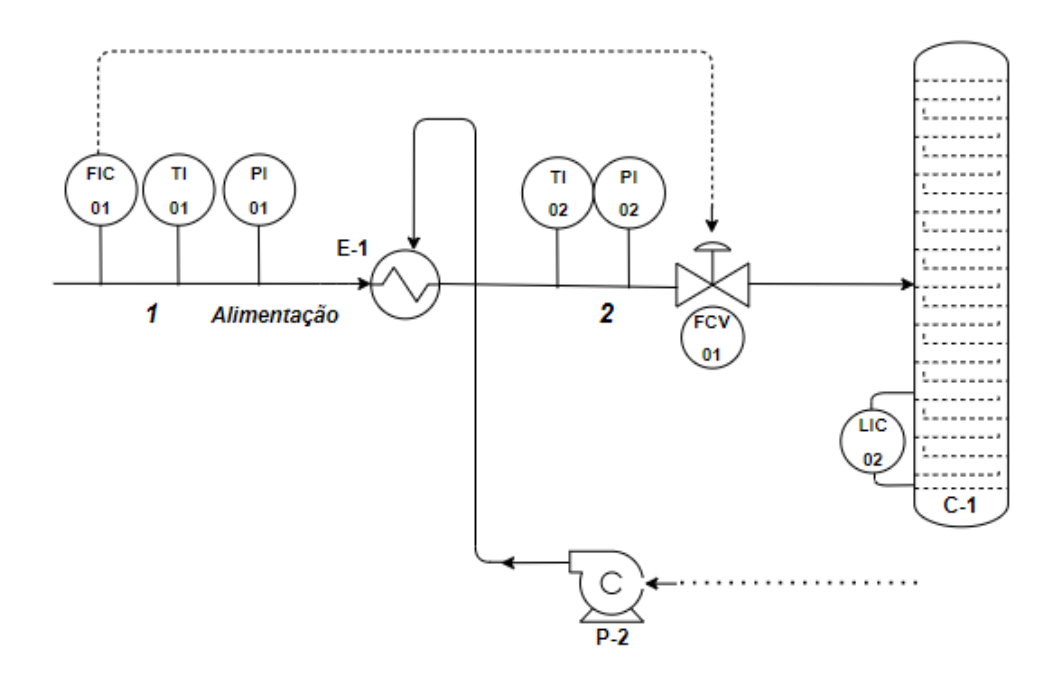

**Figura 14.** Diagrama simplificado do processo na seção de alimentação.

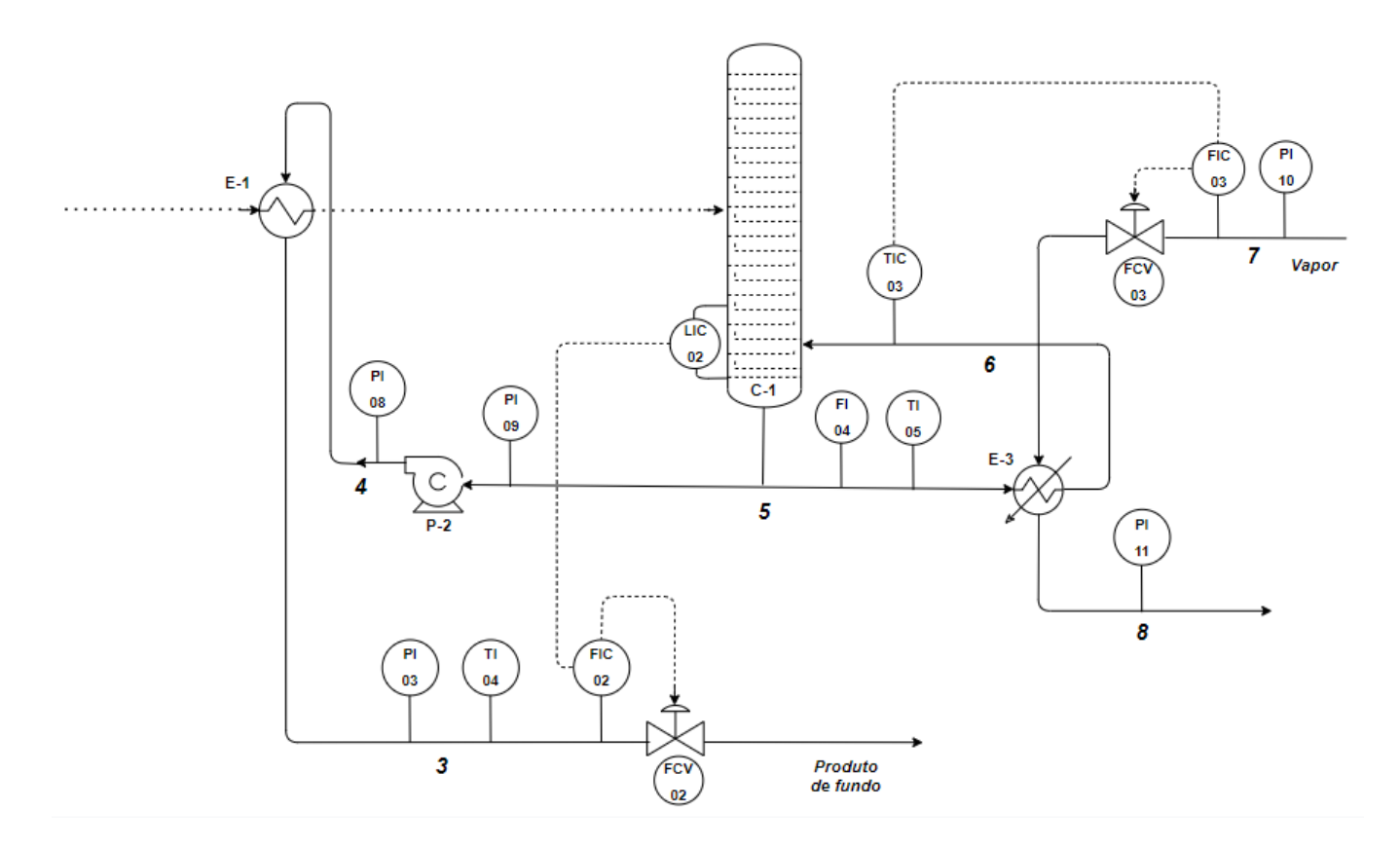

**Figura 15.** Diagrama simplificado do processo na seção de fundo.

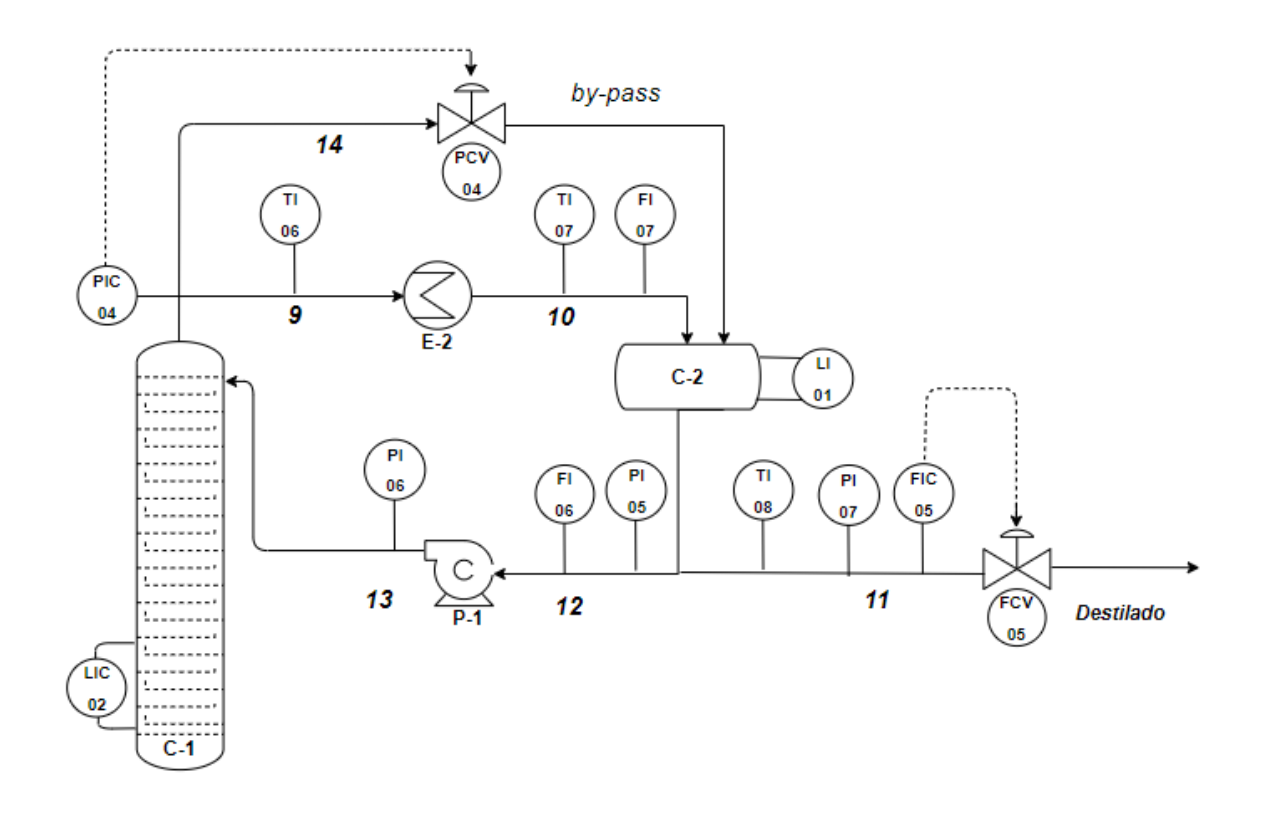

**Figura 16.** Diagrama simplificado do processo na seção de topo.
Abaixo se encontram as folhas de especificação dos instrumentos de vazão, de nível, de pressão e de temperatura, além das válvulas e dos laços de controle. Nesse último caso, são listados todos os elementos vinculados ao laço de controle (transmissor, indicadorcontrolador, transdutor e válvula de controle).

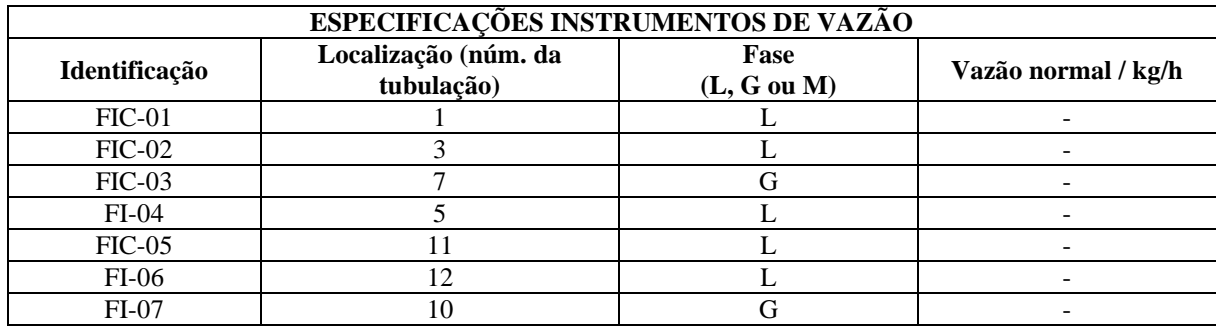

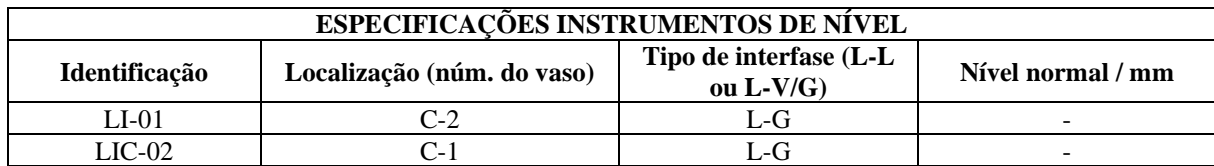

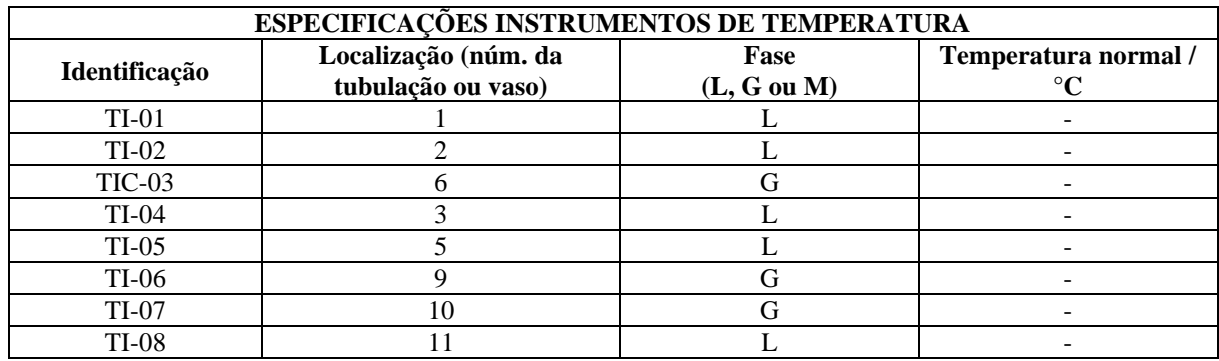

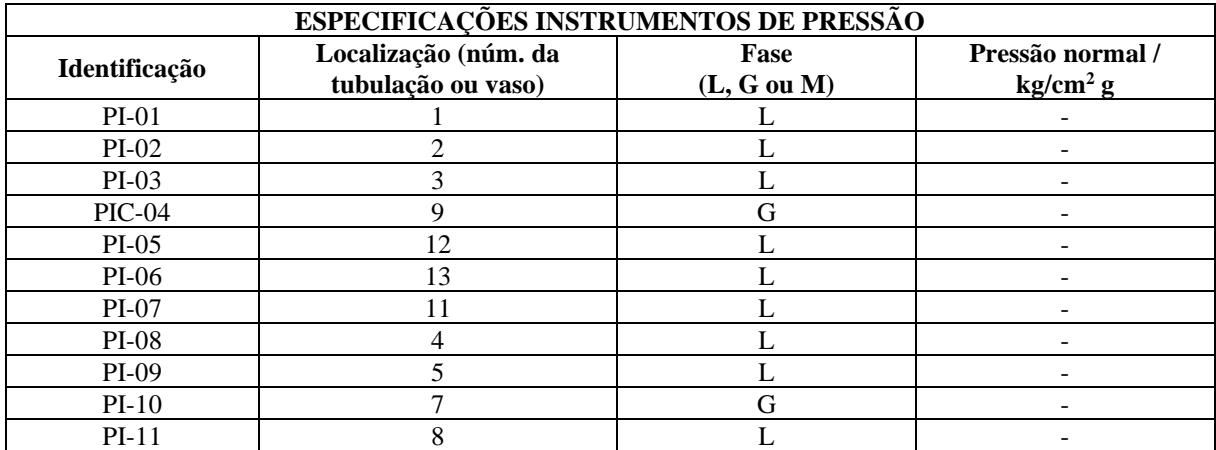

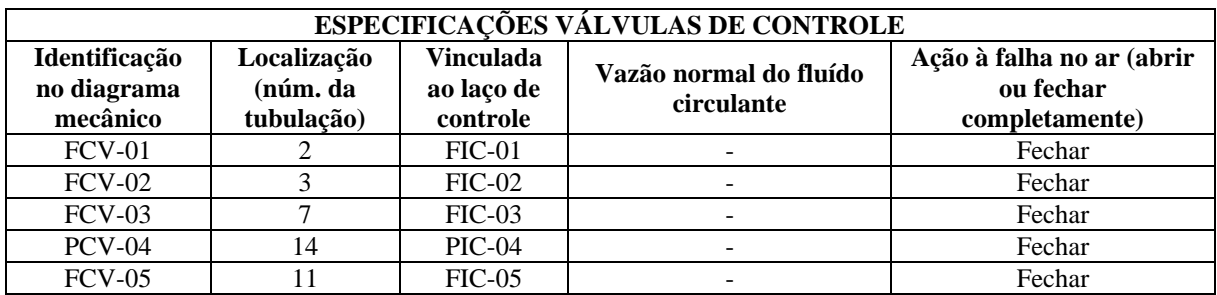

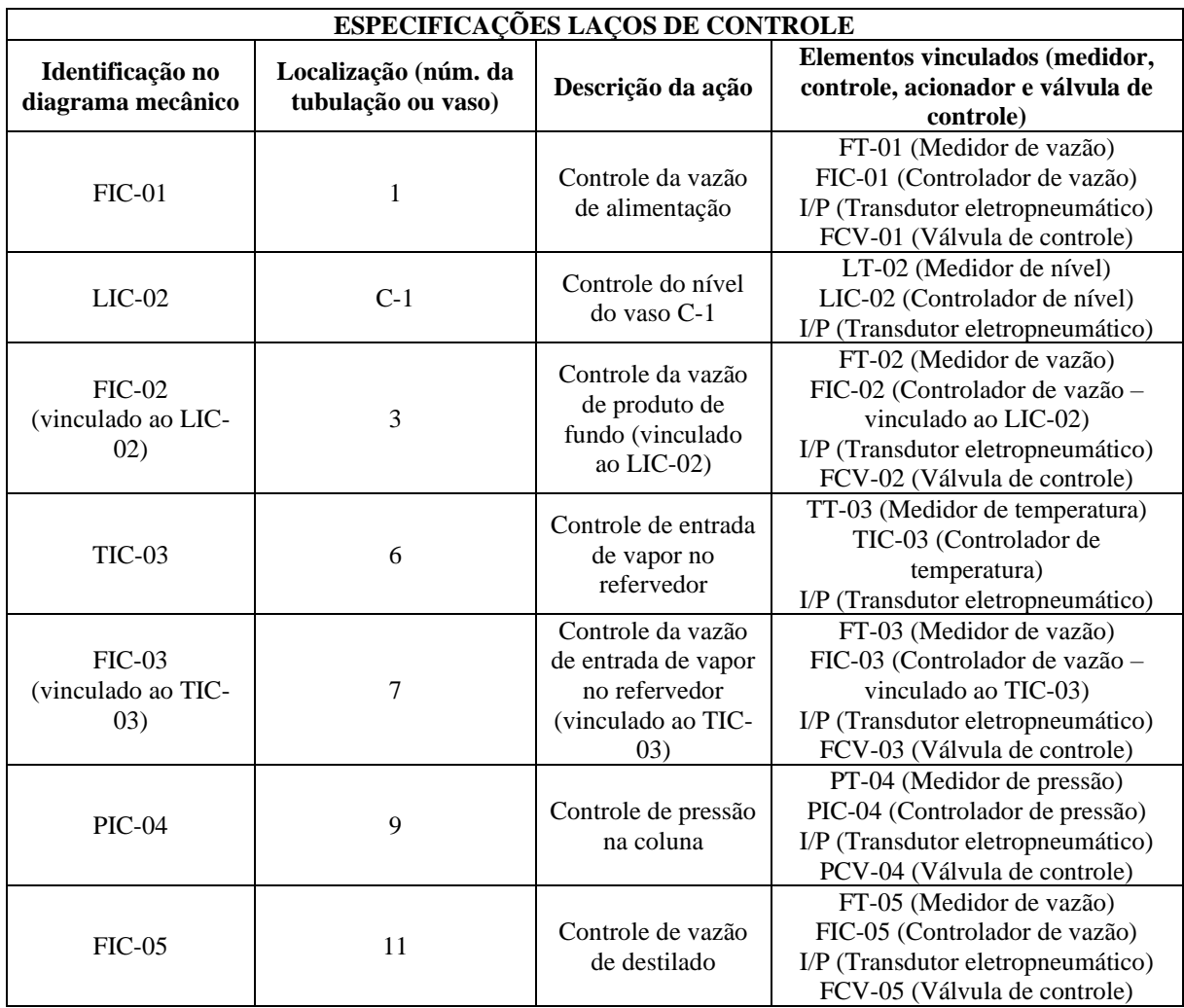

## 7. Referências bibliográficas

[1] SINNOTT, R.; TOWLER, G. **Chemical Engineering Design: SI Edition**. 6ª ed. Butterworth-Heinemann. 2020.

[2] [KAISER,](https://www.google.com.br/search?hl=pt-BR&tbo=p&tbm=bks&q=inauthor:%22Mark+J.+Kaiser%22&source=gbs_metadata_r&cad=7) M. J.; [KLERK,](https://www.google.com.br/search?hl=pt-BR&tbo=p&tbm=bks&q=inauthor:%22Arno+de+Klerk%22&source=gbs_metadata_r&cad=7) A. de; GARY, [J. H. ;](https://www.google.com.br/search?hl=pt-BR&tbo=p&tbm=bks&q=inauthor:%22James+H.+Gary%22&source=gbs_metadata_r&cad=7) HANDWERK[,G. E.](https://www.google.com.br/search?hl=pt-BR&tbo=p&tbm=bks&q=inauthor:%22Glenn+E.+Handwerk%22&source=gbs_metadata_r&cad=7) **Petroleum Refining: Technology, Economics, and Markets**. 6ª ed. CRC Press. 2019.

[3] COUPER, J. R. **Process Engineering Economics**. 1ª ed. CRC Press. 2003.

[4] KERN, D. Q. **Process Heat Transfer.** McGraw-Hill International. 1950.